# **МЕТОДИЧНІ ВКАЗІВКИ**

до виконання курсової роботи

з дисципліни

### «УПРАВЛІННЯ ІННОВАЦІЯМИ»

для студентів спеціальності 073 – Менеджмент

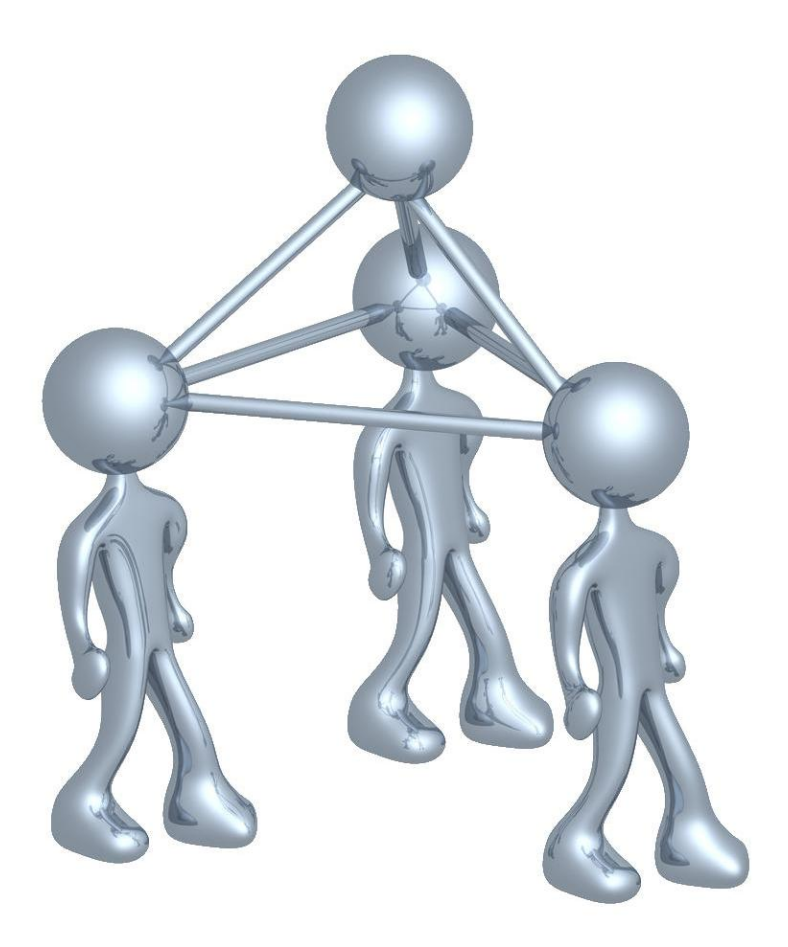

Міністерство освіти і науки України Вінницький національний технічний університет

## **МЕТОДИЧНІ ВКАЗІВКИ**

до виконання курсової роботи з дисципліни «УПРАВЛІННЯ ІННОВАЦІЯМИ» для студентів спеціальності 073 – Менеджмент

> Вінниця ВНТУ 2018

Рекомендовано до друку Методичною радою Вінницького національного технічного університету Міністерства освіти і науки України (протокол № 6 від 14.02.2018 р.)

Рецензенти:

**Н. П. Карачина**, доктор економічних наук, професор

**О. Й. Лесько**, кандидат економічних наук, професор

**Ю. В. Булига**, кандидат технічних наук, доцент

Методичні вказівки до виконання курсової роботи з дисципліни «УПРАВЛІННЯ ІННОВАЦІЯМИ» для студентів спеціальності 073 – Менеджмент / Уклад. В. В. Кавецький, В. О. Козловський. – Вінниця : ВНТУ, 2018. – 61 с.

В методичних вказівках наведено рекомендації до виконання курсової роботи з дисципліни «Управління інноваціями». Розглянуто теоретичні та практичні питання розрахунків доцільності розробок інноваційних рішень. Викладено структуру і зміст курсової роботи, показники і методи визначення економічної доцільності розробки інновацій, наведено методику розрахунку витрат на розробку досліджень та виробництво інноваційних рішень. Подано рекомендації щодо розрахунку економічних показників результативності інноваційного проекту.

Методичні вказівки можуть використовуватись для виконання курсової роботи студентами технічних і економічних спеціальностей при вивченні дисциплін «Економіка і організація виробництва», «Організація і планування виробництва», «Економіка підприємства», «Управління інноваціями», «Інноваційний менеджмент» та «Виробничий менеджмент».

## **ЗМІСТ**

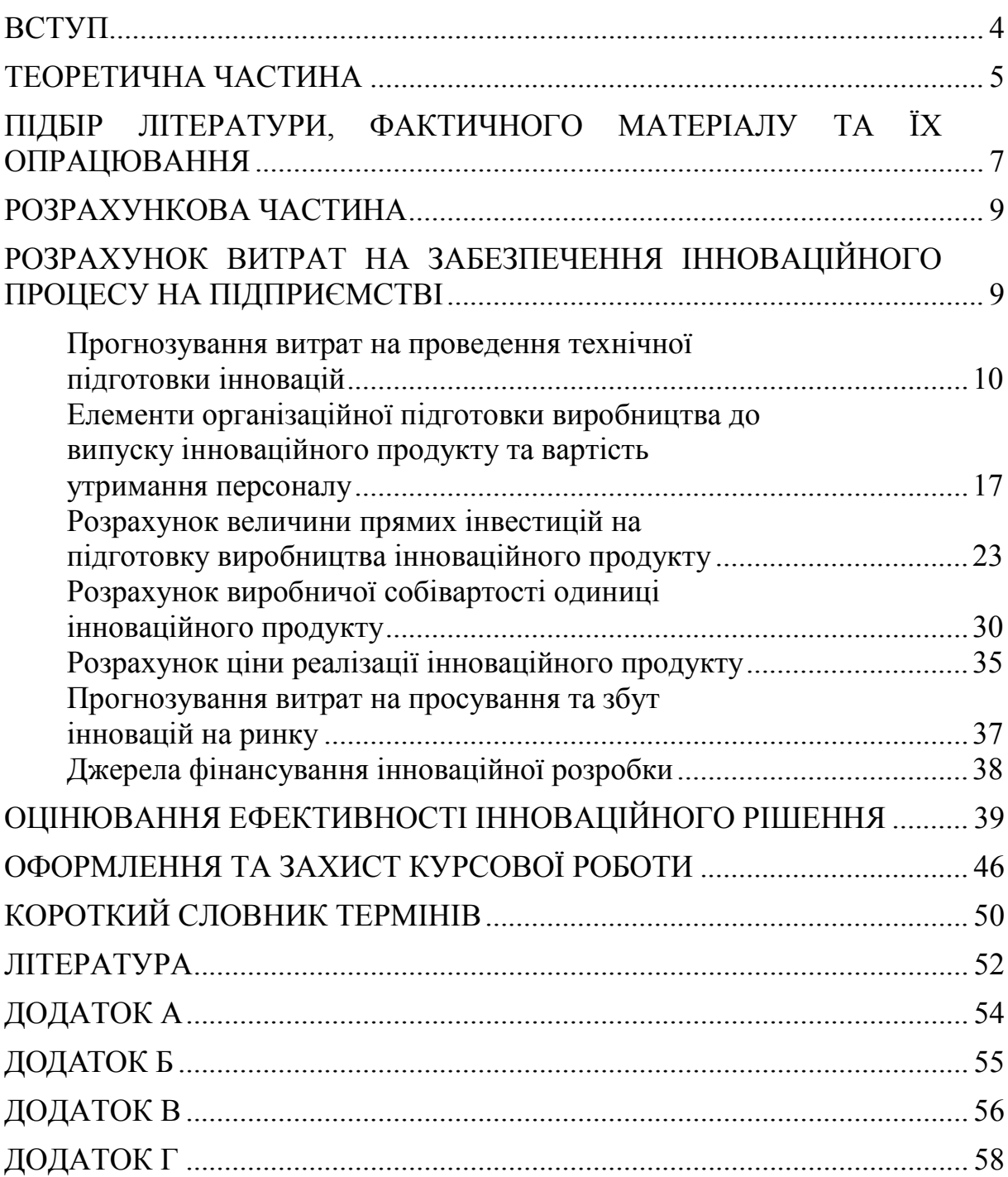

#### **ВСТУП**

<span id="page-4-0"></span>Функціонування й розвиток економічних організацій спрямовані на збереження та зміцнення їхніх ринкових позицій. За умов жорсткої конкуренції це вдається лише тим із них, які орієнтуються на високі стандарти діяльності й постійно дбають про забезпечення своїх конкурентних переваг через залучення різноманітних інновацій. Ринкова динаміка потребує посиленої уваги вищого управлінського персоналу до інноваційних процесів, виокремлення серед великої кількості новацій тих, які можуть принести істотну користь організації.

Тому основним завданням управління інноваціями, як складової стратегічного управління організацією, є визначення основних напрямів її науково-технічної і виробничої діяльності в таких сферах: розробка й запровадження нової продукції; вдосконалення й модифікація продукції, яка виготовляється, надання їй більшої оригінальності; зняття з виробництва застарілої продукції; залучення до виробничої діяльності нових ресурсів і нових технологій; освоєння нових методів організації виробництва та праці тощо.

Нова техніка, технології, засоби автоматизації, що розробляються і впроваджуються у виробництво, мають давати корисний результат. Він може бути економічним, виявлятися в зниженні витрат підприємства на виробництво і збільшенні прибутку, а також соціальним, екологічним та ін.

Метою виконання курсової роботи з дисципліни «Управління інноваціями» є закріплення теоретичних основ економічного обґрунтування інноваційних рішень шляхом розрахунку економічної доцільності здійснення розробки, який базується на порівняльній оцінці витрат і результатів ефективності використання, а також строку окупності вкладень.

#### **ТЕОРЕТИЧНА ЧАСТИНА**

<span id="page-5-0"></span>Теоретична частина курсової роботи з дисципліни «Управління інноваціями» є комплексним індивідуальним завданням, що виконується студентами самостійно при консультуванні викладачем.

Метою теоретичної частини курсової роботи є надбання студентами досвіду в дослідженні актуальних проблем управління підприємством, розширення професійних знань, отриманих в процесі вивчення дисципліни «Управління інноваціями», формування практичних навичок ведення самостійної дослідницької роботи.

В процесі індивідуального виконання курсової роботи студент повинен продемонструвати вміння:

- формулювати мету і завдання роботи;
- обґрунтовувати методи вирішення поставлених завдань;
- розробляти структуру роботи;
- працювати з літературними джерелами та статистичними даними;
- виявляти проблеми в рамках досліджуваної теми;
- формулювати результати своєї роботи і давати їм оцінку.

#### *Рекомендований перелік тем теоретичного дослідження курсової роботи*

1. Роль комп'ютерних та інформаційних технологій у підвищенні ефективності управління інноваційною діяльністю

2. Роль особистого чинника в процесі управління нововведеннями

3. Теорія економічного розвитку Й. Шумпетера.

4. Роль досліджень М. І. Туган-Барановського у розвитку інноваційних теорій.

5. Теорія інтелектуальної технології Ф.-А. Хайєка.

6. Використання концепції довгих хвиль М. Д. Кондратьєва для прогнозування розвитку економіки України.

7. Проблеми й перспективи розвитку інноваційної економіки в Україні.

8. Інформаційне забезпечення інноваційних процесів.

9. Патентна та ліцензійна діяльність в Україні.

10. Трансфер технологій як найважливіший елемент інноваційного процесу в умовах ринку.

11. Інноваційний потенціал організації: формування та оцінювання?

12. Інтенсифікація інноваційної діяльності організації як передумова економічного зростання.

13. Організаційно-економічний механізм управління інноваційним розвитком організації.

14. Вплив інноваційного потенціалу організації на конкурентоспроможність продуктових інновацій на ринку.

15. Економічні передумови управління інноваційним розвитком організації в умовах невизначеності.

16. Державне регулювання інноваційної діяльності у постіндустріальному суспільстві.

17. Нормативно-правове регулювання інноваційної діяльності в Україні.

18. Економічні методи державного регулювання інноваційної діяльності: сутність, характеристика, значення.

19. Проблеми розвитку інноваційних процесів в Україні.

20. Механізм державного стимулювання інноваційної діяльності в Україні.

21. Місце планування в системі управління інноваційним розвитком організації.

22. Розробка інноваційної стратегії організації на контроль за її реалізацією.

23. Місце SWOT-аналізу в розробці інноваційної стратегії організації.

24. Особливості інноваційної політики українських підприємств в умовах переходу на інноваційну модель розвитку.

25. Методи вибору інноваційної стратегії організації.

26. Світовий досвід створення і функціонування інноваційних структур.

27. Технопарки як інструмент інтенсифікації розвитку виробництва.

28. Роль бізнес-інкубаторів в активізації інноваційної діяльності в Україні.

29. Роль венчурного бізнесу в розвитку інноваційної діяльності.

30. Правове забезпечення створення інноваційних структур в Україні.

31. Формування інноваційної культури на підприємстві.

32. Системи морального стимулювання інноваційної діяльності на українських підприємствах.

33. Особистісні якості керівника як передумова ефективного управління інноваціями.

34. Поведінкові аспекти контролю за інноваційною діяльністю підприємства.

35. Характеристики ефективного контролю за інноваційною діяльністю організації.

36. Інноваційний прибуток як джерело фінансування інноваційних проектів.

37. Лізинг як форма фінансування інновацій.

38. Управління інноваційно-інвестиційними процесами на промислових підприємствах.

39. Обґрунтування доцільності та ефективності інноваційного проекту.

40. Методи ранжування інноваційних проектів на підприємствах.

41. Інновації та ризик: проблеми і методи оцінювання.

42. Методологічні основи управління ризиками в інноваційній діяльності.

43. Моніторинг і аналіз внутрішніх і зовнішніх факторів ризиків інноваційної діяльності.

44. Ризики продуктових інновацій та їх оцінювання.

45. Оцінювання ефективності управління ризиками.

46. Фактор часу у розрахунках економічної ефективності інноваційних проектів.

47. Напрямки підвищення ефективності інноваційної діяльності.

48. Оцінювання ефективності інноваційних проектів.

49. Комплексний підхід до оцінювання ефективності інноваційної діяльності.

<span id="page-7-0"></span>50. Економічна ефективність виробництва та реалізації інновацій.

#### **ПІДБІР ЛІТЕРАТУРИ, ФАКТИЧНОГО МАТЕРІАЛУ ТА ЇХ ОПРАЦЮВАННЯ**

Для успішного виконання курсової роботи потрібно здійснювати пошук необхідної інформації. Інформаційний пошук – це вияв, відбір та аналіз книг, статей та інших матеріалів за певними ознаками. З будь-якої науки, галузі знання чи проблеми у світі випускається незліченна кількість видань, інформація в яких часто дублюється. Завдання полягає в тому, щоб у цьому потоці виявити оригінальну найбільш цінну, актуальну на даний момент інформацію, яка подається у книзі, статті, будь-якому іншому джерелі в компактному вигляді, носить узагальнюючий характер, тобто містить максимум необхідних відомостей, має високий ступінь повноти. Значення та роль інформації полягають у тому, що без оперативної, повної та якісної інформації не може бути проведене будь-яке дослідження.

Важливість для дослідника максимально швидкого й повного ознайомлення з джерелами необхідної інформації зумовлена її старінням унаслідок появи нових матеріалів або зниження потреби в ній. Інформація для розробників наукової проблеми під час наукових досліджень водночас є і предметом, і результатом праці. Науковці осмислюють і переробляють цю інформацію, а як результат наукової праці виникає специфічний продукт – якісно нова інформація.

Навчальна діяльність студента, як правило, значною мірою базується на аналізі літературних документальних джерел. Пошук інформації для навчальної та наукової діяльності проходить такі два етапи:

*перший етап* – визначення теми пошуку і складання списку літератури для її вивчення;

*другий етап* – пошук самих джерел для безпосереднього їх читання (перегляду) і отримання потрібної інформації.

Усі існуючі джерела поділяються за змістом і характером подання інформації на дві групи:

- документальні, які дають інформацію за суттю теми (питання): монографії, підручники, навчальні посібники, наукові журнали, довідкові видання тощо;
- бібліографічні покажчики, списки, огляди монографій, підручників, наукових статей та інших документальних джерел.

Інформація за суттю теми – *первинна інформація* – це факти, ідеї, концепції, проблеми в різних поєднаннях і формах викладу. Вони знаходять відображення в науковій, навчальній, довідковій літературі, що випускається у вигляді книг, брошур, журналів, бюлетенів, газет тощо. Разом з тим, існує така інформація, яку іноді неможливо знайти у книгах чи журналах. Вона міститься у, так званих, спеціальних видах літератури: стандартах, описах винаходів і патентів тощо.

До джерел *вторинної інформації* відносять бібліографічні джерела – покажчики, списки, огляди літератури, бібліотечні каталоги. Бібліографічні джерела не дають безпосередньої інформації щодо суті питання, теми, але вказують на документальне джерело, де ця інформація міститься.

Кількість використаних літературних джерел вітчизняних та зарубіжних авторів є показником якості курсової роботи та мірилом глибини вивчення дослідницької проблеми.

При підборі літератури в першу чергу звертають увагу та опрацьовують нормативні акти (закони України, постанови уряду, а за необхідності, законодавство інших країн), монографічні праці вітчизняних та зарубіжних авторів, статті в наукових збірниках та періодичних виданнях.

Для зручності користування літературою доцільно скласти картотеку, куди занести основні реквізити монографії, статті тощо. Крім того, в картку рекомендується записувати короткий зміст, основні ідеї, підходи, пропозиції авторів. Така картотека дозволяє ефективно та швидко опрацьовувати літературні джерела.

Студент творчо опрацьовує, систематизує теоретичний матеріал, здійснює критичний аналіз виявлених підходів та точок зору і, на основі цього, виробляє свій варіант вирішення проблеми або приєднується до відомої, але найбільш оригінальної, на думку студента, точки зору.

Теоретичні посилання та пропозиції необхідно підкріплювати цифровою інформацією та іншими ілюстративними матеріалами. Переписування тексту літературних джерел без посилань на автора або без творчого опрацювання не допускається.

Збір та дослідження фактичних даних потребує тривалого періоду часу, оскільки не всі цифрові матеріали є на підприємстві, галузі, регіоні у готовому вигляді. Однак фактичні матеріали дають можливість детально проаналізувати стан справ в межах обраної теми дослідження та обґрунтувати вибір нестандартного, оригінального інноваційного рішення.

#### **РОЗРАХУНКОВА ЧАСТИНА**

#### <span id="page-9-1"></span><span id="page-9-0"></span>**РОЗРАХУНОК ВИТРАТ НА ЗАБЕЗПЕЧЕННЯ ІННОВАЦІЙНОГО ПРОЦЕСУ НА ПІДПРИЄМСТВІ**

Здійснення інноваційної діяльності безпосередньо пов'язано з витратами, управління якими займає особливе місце та являє собою складний процес, що охоплює всі аспекти господарської діяльності.

Від величини витрат залежить ефективність діяльності підприємства, інноваційної зокрема. Дотримання основних принципів управління витратами дає змогу керівництву підприємства ефективно здійснювати свою інноваційну політику.

Зміст та склад інноваційних витрат залежать від виду інновацій.

Конкретна діяльність підприємства, що орієнтована на комерціалізацію інновацій, містить в собі три групи витрат.

*Маркетингові витрати:*

- ідентифікація ринкових можливостей;
- тестування інновацій;
- підготовка каналів збуту;
- рекламна діяльність;
- підготовка (перепідготовка) персоналу зі збуту тощо.

*Витрати на технічну підготовку інновацій:*

- витрати на науково-дослідні та дослідно-конструкторські роботи;
- придбання технічної документації (ноу-хау), ліцензій на використання результатів досліджень і розробок;
- витрати на ліцензування (сертифікацію) інновацій;
- придбання нового обладнання, матеріалів, комплектуючих та напівфабрикатів;
- підготовка (перепідготовка) персоналу тощо.

*Виробничі витрати:*

- освоєння використання нового обладнання, матеріалів тощо;
- випуск інноваційної продукції (послуг).

Успішність комерціалізації інноваційного рішення значною мірою визначається етапом його створення. Саме на цьому етапі підприємство здійснює значні капіталовкладення, що містять маркетингові витрати та витрати на технічну підготовку інновацій.

Вагому частину в структурі витрат на розробку та впровадження інноваційного рішення займають витрати на виконання комплексу сучасних науково-дослідних та дослідно-конструкторських робіт.

Тому під витратами на інноваційний процес доцільно розуміти сукупні витрати за окремими етапами цього процесу. Величину цих витрат розраховують за формулою:

де *ВІП* – витрати на інноваційний процес на підприємстві, грн;

*ВТПІ* – витрати на технічну підготовку інновацій, грн. Це витрати на початковій стадії інноваційного процесу; витрати на ведення теоретичного пошуку, виконання розрахунків зі створення нової продукції або вдосконалення вже існуючої, а також втрати на патентні дослідження. Також сюди відносять витрати на проектування, конструювання, розроблення робочої документації, на узагальнення і аналіз результатів досліджень, на отримання прав на об'єкти інтелектуальної власності тощо, а також витрати на виготовлення дослідного зразка або макета, на складання технічної документації й технології виготовлення інноваційної продукції, на розроблення нормативів і норм витрат на заробітну плату, матеріалів, палива, енергії, інструментів тощо і складання нормативних калькуляцій; на підготовку і перепідготовку фахівців, необхідність у яких зумовлена впровадженням інноваційної продукції;

*ВВ –* виробничі витрати, грн. Це витрати на організацію виробництва, протікання технологічного процесу, зокрема на виготовлення, монтаж та налагодження інструментального оснащення або витрати на поліпшення чи пристосування існуючих виробничих потужностей до випуску інноваційної продукції, капітальні витрати на придбання прогресивних машин і обладнання, на перевірку готовності нового виробництва (цехів і агрегатів) до введення їх в експлуатацію; а також витрати, безпосередньо пов'язані з випуском продукції, передбаченої проектом, на підготовку і перепідготовку фахівців, необхідність у яких зумовлена впровадженням інноваційної продукції;

*МВ* – маркетингові витрати, грн. Це витрати на просування та збут інновацій на ринку, а також витрати на ринкове освоєння, адаптацію нової продукції до умов різних ринків, на рекламу, маркетинг тощо.

#### <span id="page-10-0"></span>**Прогнозування витрат на проведення технічної підготовки інновацій**

*Витрати, пов'язані з проведенням досліджень, створенням дослідного зразка і здійсненням виробничих випробувань,* під час планування, обліку і калькулювання собівартості групуються за такими *статтями*:

- витрати на оплату праці;
- відрахування на соціальні заходи;
- матеріали;
- паливо та енергія для науково-виробничих цілей;
- витрати на службові відрядження;
- спецустаткування для наукових (експериментальних) робіт;
- витрати на роботи, які виконують сторонні підприємства, установи і організації;
- інші витрати;
- накладні (загальновиробничі) витрати.

#### **Витрати на оплату праці**

*До статті «Витрати на оплату праці»* належать витрати на виплату основної та додаткової заробітної плати керівникам відділів, лабораторій, секторів і груп, науковим, інженерно-технічним працівникам, конструкторам, технологам, креслярам, копіювальникам, лаборантам, робітникам, студентам, аспірантам та іншим працівникам, безпосередньо зайнятим виконанням конкретної теми, обчисленої за посадовими окладами, відрядними розцінками, тарифними ставками згідно з чинними в організаціях системами оплати праці, також будь-які види грошових і матеріальних доплат, які належать до елемента «Витрати на оплату праці».

#### *Основна заробітна плата дослідників*

Витрати на основну заробітну плату дослідників (*Зо*) розраховують відповідно до посадових окладів працівників, за формулою:

$$
3_o = \sum_{i=1}^{k} \frac{M_{ni} \cdot t_i}{T_p} , \qquad (2)
$$

де *k* – кількість посад дослідників залучених до процесу досліджень;

 $M_{ni}$  – місячний посадовий оклад конкретного дослідника, грн;

*ti* – число днів роботи конкретного дослідника, дн.;

 $T_p$  – середнє число робочих днів в місяці,  $T_p = 21...23$  дні.

Проведені розрахунки бажано звести до таблиці.

| Найменування посади   | Місячний   | Оплата за | Число днів | Витрати на |  |  |  |  |  |  |  |
|-----------------------|------------|-----------|------------|------------|--|--|--|--|--|--|--|
|                       | посадовий  | робочий   | роботи     | заробітну  |  |  |  |  |  |  |  |
|                       | оклад, грн | день, грн |            | плату, грн |  |  |  |  |  |  |  |
| Керівник проекту      |            |           |            |            |  |  |  |  |  |  |  |
| Науковий співробітник |            |           |            |            |  |  |  |  |  |  |  |
| $\cdot$               |            |           |            |            |  |  |  |  |  |  |  |
| Технік                |            |           |            |            |  |  |  |  |  |  |  |
|                       | Всього     |           |            |            |  |  |  |  |  |  |  |

Таблиця 1 – Витрати на заробітну плату дослідників

#### *Основна заробітна плата робітників*

Витрати на основну заробітну плату робітників (*Зр*) за відповідними найменуваннями робіт розраховують за формулою:

$$
3_p = \sum_{i=1}^n C_i \cdot t_i \tag{3}
$$

де *Сі* – погодинна тарифна ставка робітника відповідного розряду за виконану відповідну роботу, грн/год;

*ti* – час роботи робітника при виконанні певної роботи, год.

Погодинну тарифну ставку робітника відповідного розряду *Сі* можна визначити за формулою:

$$
C_i = \frac{M_M \cdot K_i \cdot K_c}{T_p \cdot t_{3M}} \tag{4}
$$

де  $M_M$  – розмір мінімальної місячної заробітної плати, грн; *Кі* – коефіцієнт міжкваліфікаційного співвідношення для встановлення тарифної ставки робітнику відповідного розряду (табл. В.2, додаток В); *Кс* – мінімальний коефіцієнт співвідношень місячних тарифних ставок робітників першого розряду з нормальними умовами праці виробничих об'єднань і підприємств до законодавчо встановленого розміру мінімальної заробітної плати. (табл. В.1, додаток В); *Тр* – середнє число робочих днів в місяці, приблизно *Тр = 21…23 дні*;

*tзм* – тривалість зміни, год.

Таблиця 2 – Величина витрат на основну заробітну плату робітників

| Найменування робіт | Тривалість<br>Розряд<br>роботи,<br>роботи<br>год |  | Тарифний<br>коефіцієнт | Погодинна<br>тарифна<br>ставка, грн | Величина<br>оплати на<br>робітника<br>Грн |
|--------------------|--------------------------------------------------|--|------------------------|-------------------------------------|-------------------------------------------|
| $\ddotsc$          |                                                  |  |                        |                                     |                                           |
| $\cdot\cdot\cdot$  |                                                  |  |                        |                                     |                                           |
| $\cdot\cdot\cdot$  |                                                  |  |                        |                                     |                                           |
|                    |                                                  |  |                        |                                     |                                           |

#### *Додаткова заробітна плата дослідників та робітників*

Додаткова заробітна плата розраховується як 10 … 12% від суми основної заробітної плати дослідників та робітників за формулою:

$$
3_{\partial o\partial} = H_{\partial o\partial} (3_o + 3_p) , \qquad (5)
$$

де *Ндод* – норма нарахування додаткової заробітної плати.

#### *Відрахування на соціальні заходи*

*До статті «Відрахування на соціальні заходи»* належать відрахування внеску на загальнообов'язкове державне соціальне страхування та для здійснення заходів соціального захисту населення.

Нарахування на заробітну плату дослідників та робітників розраховується як 22% від суми основної та додаткової заробітної плати дослідників і робітників за формулою:

$$
3_{n} = (3_{o} + 3_{p} + 3_{oo}) \cdot H_{3n}, \tag{6}
$$

де *Нзп* – норма нарахування на заробітну плату.

*Зауваження. Статті відрахувань та їх величини можуть змінюватися, тому в подальшому студенту необхідно самостійно визначати їх перелік та розміри, залежно від рекомендацій відповідних державних структур, і провести відповідні розрахунки.*

#### *Сировина та матеріали*

*До статті «Матеріали»* належать витрати на сировину, основні та допоміжні матеріали, інструменти, пристрої та інші засоби і предмети праці, які придбані у сторонніх підприємств, установ і організацій та витрачені на проведення досліджень за прямим призначенням згідно з нормами їх витрачання, а також витрачені придбані комплектуючі та напівфабрикати, що підлягають монтажу або виготовленню й додатковій обробці в цій організації, чи дослідні зразки, що виготовляються виробниками за документацією наукової організації.

Витрати на матеріали (*М*), у вартісному вираженні розраховуються окремо по кожному виду матеріалів за формулою:

$$
M = \sum_{j=1}^{n} H_j \cdot H_j \cdot K_j - \sum_{j=1}^{n} B_j \cdot H_{\epsilon j} , \qquad (7)
$$

де *Н<sup>j</sup>* – норма витрат матеріалу *j*-го найменування, кг;

*n* – кількість видів матеріалів;

*Ц<sup>j</sup>* – вартість матеріалу *j*-го найменування, грн/кг;

 $K_i$  – коефіцієнт транспортних витрат,  $(K_i = 1, 1, \ldots, 1, 15)$ ;

*В<sup>j</sup>* – маса відходів *j*-го найменування, кг;

*Цвj* – вартість відходів *j*-го найменування, грн/кг.

Проведені розрахунки бажано звести до таблиці.

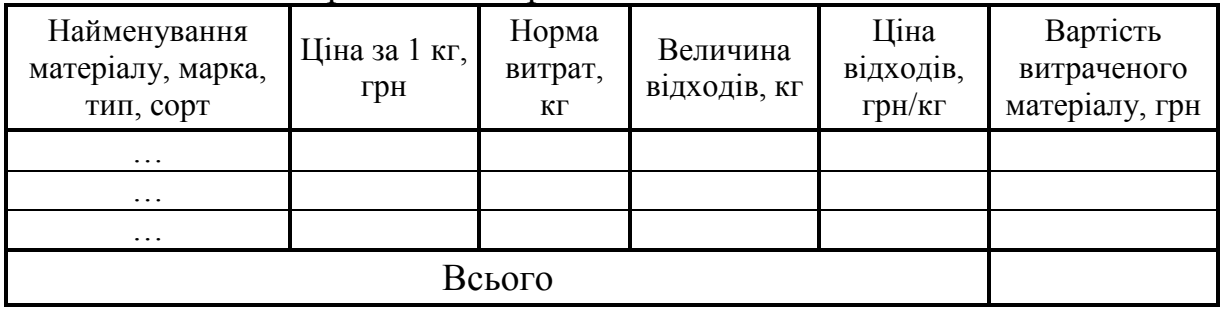

#### Таблиця 3 – Витрати на матеріали

#### *Розрахунок витрат на комплектуючі*

Витрати на комплектуючі вироби  $(K_{\epsilon})$ , які використовують при дослідженні нового технічного рішення, розраховуються згідно з їхньою номенклатурою за формулою:

$$
K_{\scriptscriptstyle \theta} = \sum_{j=1}^{n} H_j \cdot H_j \cdot K_j , \qquad (8)
$$

де *Hj* – кількість комплектуючих *j*-го виду, шт.;

*Ц<sup>j</sup>* – покупна ціна комплектуючих *j*-го виду, грн;

*К<sup>j</sup>* – коефіцієнт транспортних витрат, (*К<sup>j</sup> = 1,1 … 1,15*).

Проведені розрахунки бажано звести до таблиці.

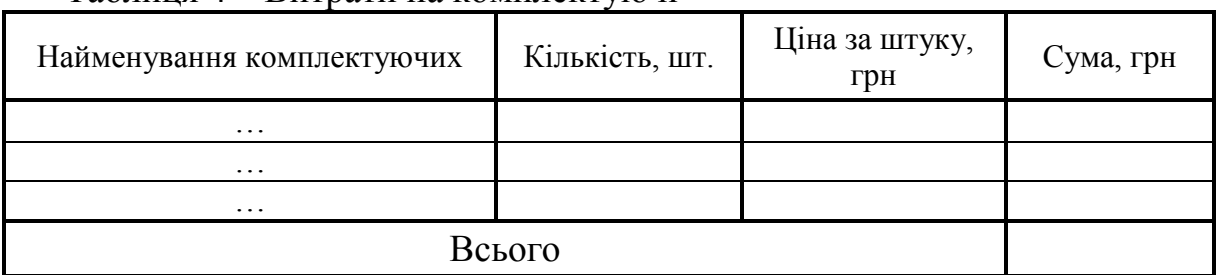

#### Таблиця 4 – Витрати на комплектуючі

#### *Спецустаткування для наукових (експериментальних) робіт*

*До статті «Спецустаткування для наукових (експериментальних) робіт»* належать витрати на виготовлення та придбання спецустаткування, верстатів, пристроїв, інструментів, приладів, стендів, апаратів, механізмів, іншого спецобладнання, необхідного для проведення досліджень, також витрати на їх проектування, виготовлення, транспортування, монтаж та встановлення.

Вартість спецустаткування визначається за прейскурантом гуртових цін або за даними базового підприємства за відпускними і договірними цінами. До балансової вартості обладнання окрім прейскурантної вартості устаткування входять витрати на його транспортування і монтаж, тому ці витрати враховуються додатково в розмірі 10…12% від вартості устаткування.

Балансову вартість нового устаткування розраховують за формулою:

$$
B_{o6n} = \sum_{i=1}^{k} H_i \cdot C_{np.i} \cdot K_i , \qquad (9)
$$

де *Ці* – ціна придбання одиниці устаткування певного виду, марки, грн; *Cпр*.*<sup>і</sup>* –кількість одиниць обладнання відповідного найменування, які придбані для проведення досліджень, шт.;

*Кі* – коефіцієнт, що враховує доставку, монтаж, налагодження обладнання тощо, (*Кі = 1,10…1,12);*

*k* – кількість найменувань устаткування.

Отримані результати необхідно звести до таблиці:

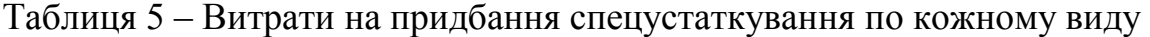

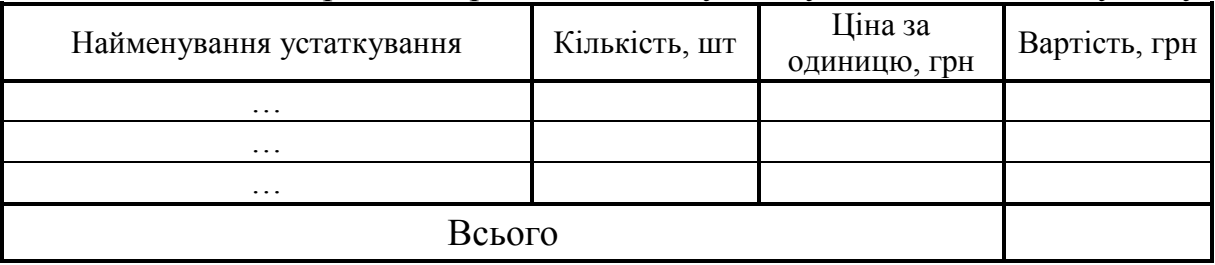

#### *Амортизація обладнання та приміщень*

Також необхідно провести амортизаційні відрахування по кожному виду обладнання, устаткування та інших приладів і пристроїв, а також програмного забезпечення для проведення науково-дослідної роботи.

В спрощеному вигляді амортизаційні відрахування по кожному виду обладнання, приміщень та програмному забезпеченню тощо, можуть бути розраховані з використанням прямолінійного методу амортизації за формулою:

$$
A_{o\bar{o}n} = \frac{H_{\bar{o}}}{T_e} \cdot \frac{t_{\text{aux}}}{12},\tag{10}
$$

де *Цб* – балансова вартість обладнання, приміщень тощо, які використовувались для проведення досліджень, грн;

*tвик* – термін використання обладнання, приміщень під час досліджень, місяців;

*Тв* – строк корисного використання обладнання, приміщень тощо, років. Проведені розрахунки необхідно звести до таблиці.

| Найменування<br>обладнання | Балансова<br>вартість,<br>грн | Строк<br>корисного<br>використання,<br>років | Термін<br>використання<br>обладнання,<br>місяців | ر. ا<br>Амортизаційні<br>відрахування,<br>грн |
|----------------------------|-------------------------------|----------------------------------------------|--------------------------------------------------|-----------------------------------------------|
| $\cdots$                   |                               |                                              |                                                  |                                               |
| $\cdots$                   |                               |                                              |                                                  |                                               |
| $\cdots$                   |                               |                                              |                                                  |                                               |
|                            |                               |                                              |                                                  |                                               |

Таблиця 6 – Амортизаційні відрахування по кожному виду обладнання

#### *Паливо та енергія для науково-виробничих цілей*

*До статті «Паливо та енергія для науково-виробничих цілей»* належать витрати на придбання у сторонніх підприємств, установ і організацій будь-якого палива, що витрачається з технологічною метою на проведення досліджень. Стаття формується у разі виконання енергоємних наукових досліджень за методом прямого внесення витрат і досягає значної питомої ваги у собівартості досліджень.

Витрати на силову електроенергію (*Ве*) розраховують за формулою:

$$
B_e = \sum_{i=1}^{n} \frac{W_{yi} \cdot t_i \cdot H_e \cdot K_{eni}}{\eta_i}, \qquad (11)
$$

де *Wуi* – встановлена потужність обладнання на певному етапі розробки, кВт;

*ti* – тривалість роботи обладнання на етапі дослідження, год;

*Це* – вартість 1 кВт-години електроенергії, грн (вартість електроенергії визначається за даними енергопостачальної компанії);  $K_{\text{emi}}$  – коефіцієнт, що враховує використання потужності,  $K_{\text{eni}}$  < *l*; <sup>η</sup>*<sup>i</sup>* – коефіцієнт корисної дії обладнання, <sup>η</sup>*i<1.* Проведені розрахунки необхідно звести до таблиці.

| Найменування обладнання | Встановлена<br>потужність, кВт | Тривалість<br>роботи, год | Сума, грн |
|-------------------------|--------------------------------|---------------------------|-----------|
| $\cdot\cdot\cdot$       |                                |                           |           |
| $\cdot\cdot\cdot$       |                                |                           |           |
| $\cdot\cdot\cdot$       |                                |                           |           |
|                         | Всього                         |                           |           |

Таблиця 7 – Витрати на електроенергію

Аналогічно розраховуються витрати на інші види енергії, використані для проведення досліджень.

#### *Службові відрядження*

*До статті «Службові відрядження»* належать витрати на відрядження штатних працівників, працівників організацій, які працюють за договорами цивільно-правового характеру, аспірантів, зайнятих розробленням досліджень, відрядження, пов'язані з проведенням випробувань машин та приладів, а також витрати на відрядження, на наукові з'їзди, конференції, наради, пов'язані з виконанням конкретних досліджень.

Витрати за статтею «Службові відрядження» розраховуються як 20…25% від суми основної заробітної плати дослідників та робітників за формулою:

$$
B_{cs} = H_{cs} \left( 3_o + 3_p \right), \tag{12}
$$

де *Нсв* – норма нарахування за статтею «Службові відрядження».

#### *Витрати на роботи, які виконують сторонні підприємства, установи і організації*

*До статті «Витрати на роботи, які виконують сторонні підприємства, установи і організації»* належать витрати на проведення досліджень, що не можуть бути виконані штатними працівниками або наявним обладнанням організації, а виконуються на договірній основі іншими підприємствами, установами і організаціями незалежно від форм власності та позаштатними працівниками.

Витрати за статтею «*Витрати на роботи, які виконують сторонні підприємства, установи і організації*» розраховуються як 30…45% від суми основної заробітної плати дослідників та робітників за формулою:

$$
B_{cn} = H_{cn} \left(3_o + 3_p\right),\tag{13}
$$

де *Нсп* – норма нарахування за статтею «*Витрати на роботи, які виконують сторонні підприємства, установи і організації*».

#### *Інші витрати*

*До статті «Інші витрати»* належать витрати, які не знайшли відображення у зазначених статтях витрат і можуть бути віднесені безпосередньо на собівартість досліджень за прямими ознаками.

Витрати за статтею «*Інші витрати*» розраховуються як 50…100% від суми основної заробітної плати дослідників та робітників за формулою:

$$
I_{\epsilon} = H_{i\epsilon} \left( 3_o + 3_p \right), \tag{14}
$$

де *Нів* – норма нарахування за статтею «*Інші витрати*».

#### *Накладні (загальновиробничі) витрати*

*До статті «Накладні (загальновиробничі) витрати»* належать: витрати, пов'язані з управлінням організацією; витрати на винахідництво та раціоналізацію; витрати на підготовку (перепідготовку) та навчання кадрів; витрати, пов'язані з набором робочої сили; витрати на оплату послуг банків; витрати, пов'язані з освоєнням виробництва продукції; витрати на науково-технічну інформацію й рекламу та ін.

Витрати за статтею «*Накладні (загальновиробничі) витрати*» розраховуються як 100…150% від суми основної заробітної плати дослідників та робітників за формулою:

$$
B_{\mu_{36}} = H_{\mu_{36}} (3_o + 3_p) , \qquad (15)
$$

де *Ннзв* – норма нарахування за статтею «*Накладні (загальновиробничі) витрати*».

Сума всіх попередніх статей витрат дає загальні витрати на проведення технічної підготовки інновацій *– ВТПІ.*

#### <span id="page-17-0"></span>**Елементи організаційної підготовки виробництва до випуску інноваційного продукту та вартість утримання персоналу**

Невід'ємною складовою формування підприємства, орієнтованого на виробничу діяльність, пов'язану з інноваціями, є оцінка того, як підприємство вироблятиме свою продукцію.

Для проведення розрахунку величини прямих інвестицій на підготовку виробництва інноваційного продукту необхідно здійснити деякі попередні уточнення, що стосуються організації виробничого процесу та персоналу підприємства.

В цьому випадку доцільно визначити кількість робочих місць (тобто кількість обладнання), які потрібно створити для того, щоб виконати виробничу програму.

Необхідна кількість обладнання (устаткування, організованих робочих місць) розраховується за формулою:

$$
C_{p} = \frac{\sum_{i=1}^{m} T_{i} N_{i}}{\Phi_{pex} K_{B.H.}}
$$
 (16)

де  $C_p$  – чисельність робочих місць (машин та устаткування), шт;  $T_i$  – трудомісткість обробки виробу, тривалість відповідної операції,

яка визначається з технологічного процесу, нормо-год;

 $N_i$  – кількість виробів, які потрібно обробити, шт;

 $m$ - число найменувань виробів;

$$
\Phi_{pex} = (\Phi_{k} - \Phi_{k}) m_{3M} T_{3M} (1 - \frac{\alpha}{100}), \qquad (17)
$$

 $\Phi_{\text{next}}$  – режимний річний фонд часу роботи обладнання, год;

 $\overline{\phi}_{k}$ – число календарних днів року, дн.,  $\Phi_{k}$ =365…366 днів;

 $\Phi_{n}$  – кількість вихідних і святкових днів за рік, дн.;

 $m_{3M}$  – кількість змін за добу;

 $T_{3M}$  – тривалість зміни, год;

 $\alpha$  – коефіцієнт витрат робочого часу на плановий ремонт устаткування,  $\alpha = 1...2\%$ ;

 $K_{\scriptscriptstyle\! BH}$  – коефіцієнт виконання норм часу.

Розрахувавши кількість обладнання (устаткування, організованих робочих місць), визначають взяту кількість робочих місць  $C_{\text{mp}}$  як найближче більше ціле число. Після цього розраховують коефіцієнт завантаження робочих місць за формулою:

$$
K_{ij} = \frac{C_{pj}}{C_{npj}}.
$$
\n(18)

Всі отримані результати необхідно звести до таблиці.

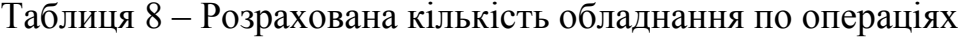

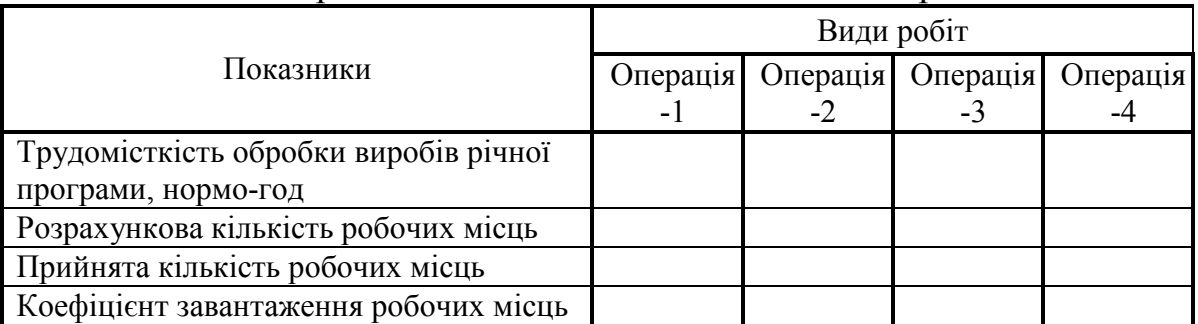

Далі необхідно охарактеризувати потребу підприємства в персоналі та вирати на заробітну плату персоналу.

Чисельність основних робітників визначається за трудомісткістю річної виробничої програми і планового бюджету робочого часу одного спискового виробничого робітника. Розрахунок кількості робітниківпідрядників виконується окремо за видами і розрядами робіт за формулою:

$$
P_{czy} = \frac{\sum_{i=1}^{m} T_{ij} N_i}{\Phi_{e\phi} K_{B.H.j}} ,
$$
 (19)

де  $P_{\text{c},\text{m}}$  – спискова чисельність робітників-підрядників *і-го* розряду *ј-го* виду робіт, чол;

 $T_{ii}$  – трудомісткість обробки виробу на *j-му* виді роботи за *i-м* розрядом, або тривалість відповідної операції, нормо-год;

 $\Phi_{\rm ch}$  –дійсний (ефективний) річний фонд робочого часу робітників, год.

Дійсний (ефективний) плановий фонд робочого часу робітників визначають з розрахунку на одного спискового робітника. При цьому календарний фонд часу і кількість неробочих (святкових і вихідних) днів встановлюють згідно з календарем. Також враховують, що робота здійснюється *5* днів на тиждень, а тривалість робочого дня *40/5=8* год. Номінальний фонд часу розраховують шляхом віднімання від календарного фонду неробочих днів. Число робочих днів являє собою різницю між номінальним фондом і кількістю запланованих невиходів (в днях). До планових невиходів відносяться невиходи на роботу в зв'язку з черговими відпустками, вагітністю та пологами, в зв'язку з хворобою, а також в зв'язку з виконанням державних та громадських обов'язків.

Тривалість відпусток планують відповідно до діючого законодавства залежно від того, на скільки днів відпустки має право та чи інша категорія працівників і яка її питома вага в загальній чисельності. Кількість невиходів в зв'язку з відпустками на навчання, додатковими відпустками у зв'язку з вагітністю також встановлюють відповідно до законодавства.

Невиходи у зв'язку з хворобою зазвичай розраховуються за звітними даними, враховуючи заходи з покращення умов праці, техніки безпеки, медичного обслуговування працівників. На основі звітних даних визначаються також і невиходи в зв'язку з виконанням державних і громадських обов'язків.

Для розрахунку ефективного (дійсного) фонду робочого часу одного робітника за рік в годинах, необхідно число робочих днів помножити на середню тривалість робочого дня. Планова середня тривалість робочого дня менша номінальної на величину запланованих внутрішньозмінних втрат часу.

Дійсний (ефективний) фонд робочого часу одного виробничого робітника визначають за формою (табл. 9):

| Склад фонду робочого часу                         | План      | В відсотках |
|---------------------------------------------------|-----------|-------------|
| 1. Календарний фонд часу, днів                    | 365 (366) | 100         |
| 2. Число неробочих днів за рік                    |           |             |
| Зокрема:                                          |           |             |
| святкових днів                                    |           |             |
| вихідних (субота, неділя)                         |           |             |
| 3. Номінальний фонд часу, днів                    |           |             |
| 4. Цілодобові втрати робочого часу, днів          |           |             |
| Зокрема:                                          |           |             |
| - основні та додаткові відпустки                  |           |             |
| - відпустки в зв'язку з навчанням                 |           |             |
| - відпустки в зв'язку з вагітністю                |           |             |
| - хвороби                                         |           |             |
| - виконання державних та громадських              |           |             |
| обов'язків                                        |           |             |
| - неявки з дозволу адміністрації                  |           |             |
| - прогули                                         |           |             |
| - цілоденні простої                               |           |             |
| 5. Кількість робочих днів                         |           |             |
| 6. Кількість передсвяткових днів                  |           |             |
| 7. Кількість неробочих годин в передсвяткові дні, |           |             |
| ГОДИН                                             |           |             |
| 8. Номінальна тривалість робочого дня, годин      | 8,0       | 100         |
| 9. Внутрішньозмінні втрати робочого часу, годин   |           |             |
| 10. Середня тривалість робочого дня, годин        |           |             |
| 11. Дійсний (ефективний) фонд робочого часу       |           |             |
| одного робітника, Ф <sub>еф</sub> , годин         |           |             |

Таблиця 9 – Баланс робочого часу одного виробничого робітника

*Зауваження. Неявки на роботу з дозволу адміністрації, прогули, цілоденні простої при плануванні можна взяти такими, що дорівнюють нулю;*

*цілодобові втрати робочого часу можна взяти в розмірі 10-12% номінального фонду часу, а внутрішньозмінні 1-3% тривалості робочого дня (зміни). При розрахунку необхідно звернути увагу на те, що номінальний фонд і цілодобові втрати робочого часу наводяться в днях, а внутрішньозмінні втрати робочого часу - в годинах.*

Чисельність допоміжних робітників встановлюється за нормами обслуговування робочих місць. Загальна чисельність допоміжних робітників становить 20…40% чисельності основних.

Планування чисельності інженерно-технічних працівників і службовців базується на типових схемах управління. Орієнтовно чисельність ІТП становить 6…10% числа всіх робітників (основних та допоміжних), а чисельність розрахунково-конторського персоналу (РКП) – 1…2%.

Чисельність молодшого обслуговуючого персоналу (МОП) визначається на підставі укрупнених норм обслуговування. Загальна чисельність МОП не може перевищувати 1…3 % числа всіх робітників.

Після розрахунку кількості необхідного персоналу обов'язково потрібно підрахувати вартість персоналу, яка формується на основі планового фонду оплати праці працівників.

*Плановим фондом оплати праці* називають суму коштів, яка необхідна підприємству для оплати праці працівників у плановому періоді. Розрахунки фонду оплати праці ґрунтуються на законодавчих та інших нормативних актах, що регулюють питання оплати праці в Україні. Серед них основними є:

- Закон України «Про оплату праці»;
- Закон України «Про оподаткування прибутку підприємств»;
- Кодекс законів про працю в Україні;
- Генеральна угода на державному рівні, галузеві та регіональні угоди;
- Колективні та трудові договори підприємств і трудових колективів.

Основою розрахунків служить передбачена законодавством тарифна система, яка охоплює: тарифні сітки і ставки, схеми посадових окладів і тарифно-кваліфікаційні характеристики.

*Основна заробітна плата* – винагорода за виконану роботу відповідно до встановлених норм праці (норми часу, виробітку, обслуговування). Вона встановлюється у вигляді тарифних ставок (окладів) і відрядних розцінок для робітників та посадових окладів для службовців.

*Додаткова заробітна плата* – винагорода за працю понад установлені норми, за трудові успіхи та винахідливість і за особливі умови праці. Вона містить доплати, надбавки, гарантійні й компенсаційні виплати, передбачені чинним законодавством; премії, пов'язані з виконанням виробничих завдань і функцій.

*Інші заохочувальні та компенсаційні виплати* – це виплати у формі винагороди за підсумками роботи за рік, премії за спеціальними системами і положеннями, компенсаційні та інші грошові і матеріальні виплати, які не передбачені актами чинного законодавства.

Згідно з Законом України «Про оплату праці» форми і системи оплати праці, норми праці, розцінки, тарифні сітки, схеми посадових окладів, умови запровадження та розміри надбавок, доплат, премій, винагород та інших заохочувальних, компенсаційних і гарантійних виплат встановлюються підприємствами у колективному договорі з дотриманням норм і гарантій, передбачених законодавством, генеральною та галузевою угодами.

#### *Основна заробітна плата робітників*

Витрати на основну заробітну плату робітників (*Зр*) за відповідними найменуваннями робіт розраховують за формулою:

$$
\mathcal{Z}_p = \sum_{i=1}^n C_i \cdot T_i \tag{20}
$$

де *Сі* – погодинна тарифна ставка робітника відповідного розряду, за виконану відповідну роботу, грн/год;

*Ti* – річна трудомісткість виготовлення продукції на відповідній операції, год;

*n* – кількість операцій виробничого процесу.

Погодинну тарифну ставку робітника відповідного розряду *Сі* можна визначити, провівши відповідні розрахунки за формулою (4).

Таблиця 10 – Величина витрат на основну заробітну плату робітників

| Найменування робіт | Розряд<br>роботи | Річна<br>трудомісткість<br>програми, год | Тарифний<br>коефіцієнт | Погодинна<br>тарифна<br>ставка, грн | Всього,<br>грн |  |  |  |  |
|--------------------|------------------|------------------------------------------|------------------------|-------------------------------------|----------------|--|--|--|--|
| $\cdot\cdot\cdot$  |                  |                                          |                        |                                     |                |  |  |  |  |
| $\cdots$           |                  |                                          |                        |                                     |                |  |  |  |  |
| $\ddotsc$          |                  |                                          |                        |                                     |                |  |  |  |  |
| Всього             |                  |                                          |                        |                                     |                |  |  |  |  |

Витрати на заробітну плату інших категорій працівників (допоміжних, інженерно-технічних працівників і службовців, молодшого обслуговуючого персоналу) розраховують на основі величини середнього посадового окладу.

Таблиця 11 – Штатний розклад ІТП, службовців і МОП

| Найменування посади | Чисельність,<br>чол | Середній<br>посадовий<br>оклад, грн/міс | Всього, грн |
|---------------------|---------------------|-----------------------------------------|-------------|
| Робітники основні   |                     |                                         |             |
| Робітники допоміжні |                     |                                         |             |
| <b>ITH</b>          |                     |                                         |             |
| Службовці           |                     |                                         |             |
| M <sub>OT</sub>     |                     |                                         |             |
| Всього              |                     |                                         |             |

#### *Додаткова заробітна плата працівників*

Додаткова заробітна плата розраховується як 10…12% від суми основної заробітної плати всіх працівників за формулою:

$$
3_{\partial\omega\partial} = H_{\partial\omega\partial} \left( 3_P + 3_{P\mu} + 3_{ITH} + 3_C + 3_{MOH} \right), \tag{21}
$$

де *Ндод* – норма нарахування додаткової заробітної плати.

#### *Нарахування на заробітну плату працівників*

Нарахування на заробітну плату працівників розраховується як 22% від суми основної та додаткової заробітної плати працівників за формулою:

$$
3_{\mu} = H_{3n} (3_{P} + 3_{P} + 3_{ITH} + 3_{C} + 3_{MOH} + 3_{\partial O}), \qquad (22)
$$

де *Нзп* – норма нарахування на заробітну плату.

У загальну вартість утримання персоналу (УП) враховують заробітну плату працівників, усі види винагород, відрахування на соціальне страхування, пенсійні платежі тощо.

$$
YII = 3_P + 3_{P,I} + 3_{ITII} + 3_C + 3_{MOII} + 3_{\partial O} + 3_H
$$
 (23)

#### <span id="page-23-0"></span>**Розрахунок величини прямих інвестицій на підготовку виробництва інноваційного продукту**

Заходи з розробки та впровадження досягнень науково-технічного прогресу потребують для свого здійснення одноразових витрат, їх називають капітальними. Залежно від змісту заходу склад капітальних вкладень різниться. Загалом у складі прямих інвестицій на підготовку виробництва інноваційного продукту враховуються як безпосередньо капітальні вкладення, так і інші одноразові витрати, які необхідні для створення і використання техніки або виробничого процесу без залежності від джерела їх фінансування.

До них відносяться: витрати на основну та додаткову заробітну плату розробників виробничого процесу, нарахування на заробітну плату розробників, витрати на придбання, доставку, монтаж обладнання, технічну підготовку і освоєння виробництва; затрати на поповнення оборотних фондів; вартість необхідних виробничих площ та інших елементів основних фондів, які безпосередньо пов'язані з виготовленням нових виробів за новим виробничим процесом.

#### *Основна заробітна плата розробників*

До фонду основної заробітної плати працівників організаторів виробництва належать виплати, які плануються і входять до фактичної собівартості проведення підготовки виробництва:

- заробітна плата, нарахована за виконану роботу (відпрацьований час) за відрядними розцінками, тарифними ставками, посадовими окладами;

- надбавки та доплати до тарифних ставок та посадових окладів у розмірах, передбачених законодавством тощо.

Витрати на основну заробітну плату працівників (*Зо*) розраховують за формулою:

$$
3_o = \sum_{i=1}^{k} \frac{M_{ni} \cdot t_i}{T_p} , \qquad (24)
$$

де *k* – кількість посад працівників-розробників, залучених до процесу підготовки виробництва;

 $M_{ni}$  – місячний посадовий оклад конкретного працівника, грн;

*ti* – кількість днів роботи конкретного працівника, грн;

*Тр* – середня кількість робочих днів в місяці, *Тр=21…23* дні. Проведені розрахунки необхідно звести до таблиці.

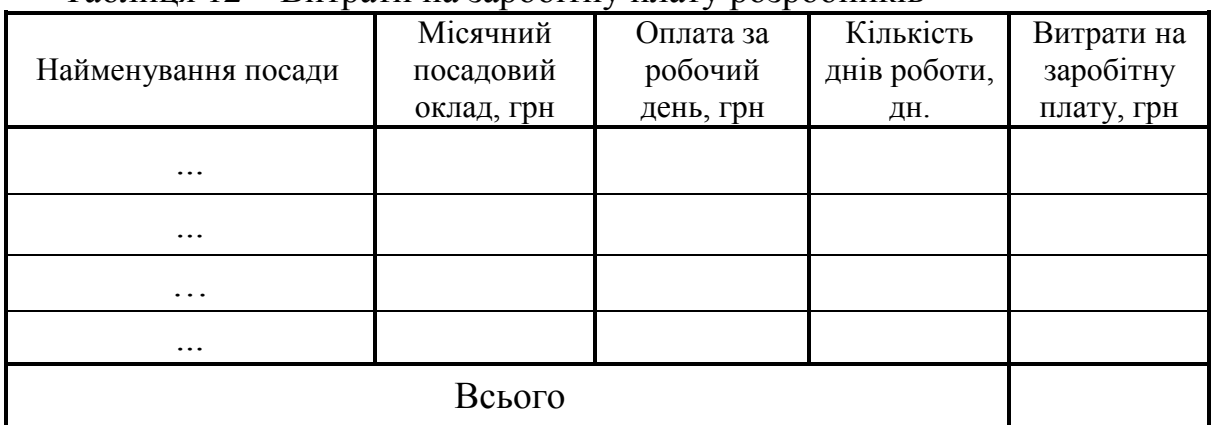

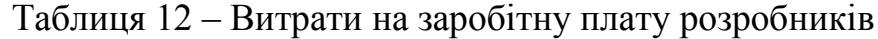

Витрати на основну заробітну плату робітників, що виконують роботи з підготовки виробництва (*Зр*), за відповідними найменуваннями робіт розраховують за формулою:

$$
3_p = \sum_{i=1}^n C_i \cdot t_i \tag{25}
$$

де *Сі* – погодинна тарифна ставка робітника відповідного розряду, за виконану відповідну роботу, грн/год;

*ti* – час роботи робітника при виконанні роботи з організації виробництва, год.

Погодинну тарифну ставку робітника відповідного розряду *Сі* можна визначити за формулою (4).

| Найменування  <br>робіт | Розряд | Тривалість<br>роботи   роботи, год | Тарифний<br>коефіцієнт | Погодинна<br>тарифна<br>ставка, грн | Величина<br>оплати на<br>робітника<br>грн | Всього,<br>грн |  |  |  |  |
|-------------------------|--------|------------------------------------|------------------------|-------------------------------------|-------------------------------------------|----------------|--|--|--|--|
| $\cdots$                |        |                                    |                        |                                     |                                           |                |  |  |  |  |
| $\cdots$                |        |                                    |                        |                                     |                                           |                |  |  |  |  |
| $\ddotsc$               |        |                                    |                        |                                     |                                           |                |  |  |  |  |
| Всього                  |        |                                    |                        |                                     |                                           |                |  |  |  |  |

Таблиця 13 – Величина витрат на основну заробітну плату робітників

#### *Додаткова заробітна плата працівників*

Додаткова заробітна плата розраховується як 10…12% від суми основної заробітної плати всіх працівників за формулою:

$$
3_{\partial o\partial} = H_{\partial o\partial} (3_o + 3_p) , \qquad (26)
$$

де *Ндод* – норма нарахування додаткової заробітної плати.

#### *Нарахування на заробітну плату працівників*

Нарахування на заробітну плату працівників розраховується як 22% від суми основної та додаткової заробітної плати всіх працівників за формулою:

$$
3_{\scriptscriptstyle H} = (3_{\scriptscriptstyle O} + 3_{\scriptscriptstyle P} + 3_{\scriptscriptstyle O\!o\!o}) \cdot H_{\scriptscriptstyle 3n} \tag{27}
$$

де *Нзп* – норма нарахування на заробітну плату розробників.

#### *Вартість будівель та споруд, що їх займає виробництво*

Для розрахунку вартості будівлі визначають склад виробничих та невиробничих приміщень, необхідних для реалізації виробничого процесу.

Вартість приміщень розраховують, виходячи із приблизної вартості 1 м <sup>3</sup> будівлі. Приблизна вартість 1 м <sup>3</sup> приміщень становить: 6000…8000 грн (для одноповерхових) та 11000…15500 грн (для багатоповерхових), при цьому до вартості внесено витрати на санітарно-технічне обладнання, мережі промислових проводок, а також на проектування та підготовку майданчика.

Загальна площа виробничих приміщень складається з площі, зайнятої основним обладнанням, площі допоміжних приміщень та площі адміністративних приміщень і розраховують за формулою:

$$
S_{\text{3a2}} = S_{\text{o6a}} + S_{\text{oon}} + S_{\text{a0M}}.
$$
 (28)

Розмір площі, зайнятої основним обладнанням, розраховують за формулою:

$$
S_{o6n.} = \sum_{i=1}^{k} S_i \cdot C_{np.i},
$$
 (29)

де  $S_i$  — площа, яку займає одиниця основного обладнання, м<sup>2</sup>;

 $C_{np,i}$  – прийнята кількість одиниць основного обладнання відповідного найменування, яке встановлене на дільниці, шт.;

*k* – кількість найменувань основного обладнання, встановленого на дільниці.

Площа допоміжних приміщень, проїздів і проходів ( *Sдоп*.) становить 25…30% площі, зайнятої основним обладнанням, і розраховується за формулою:

$$
S_{\text{don.}} = (0, 25...0, 3) \cdot S_{\text{ooa.}}.
$$
 (30)

Площа адміністративних приміщень ( *Sадм*.) становить 20…25% площі, зайнятої основним обладнанням, і розраховується за формулою:

$$
S_{a\dot{\theta}u.} = (0, 2...0, 25) \cdot S_{o\dot{\theta}u.} \tag{31}
$$

Об'єм виробничого приміщення (*V*) розраховується за формулою:

$$
V = h \cdot S_{\text{3a2}}\,,\tag{32}
$$

де *h* – висота приміщення, (*h* = *6…8 м*).

Вартість приміщень розраховують, виходячи із приблизної вартості  $1\text{m}^3$ будівлі, за формулою:

$$
B_{\delta y \partial} = L_n \cdot V \,, \tag{33}
$$

де  $L_n$  — приблизна ціна 1 м<sup>3</sup> приміщення.

У випадку якщо не передбачається будівництво приміщень, можна обчислити витрати на оренду або придбання приміщень переобладнання власних старих приміщень для облаштування нового або модернізованого виробничого процесу за формулою:

$$
B_{\delta y\delta} = L I_{n\alpha} \cdot S_{\beta a\delta} \,, \tag{34}
$$

де *Цпл* – приблизна вартість 1 м <sup>2</sup> орендованої площі за весь строк оренди (визначається за умовами договорів) або вартість придбання 1 м <sup>2</sup> виробничої площі (*Цпл≈14000…18000 грн/кв. м*) чи приблизна вартість переобладнання  $1 \times M^2$  власних приміщень (*Цпл≈1200…2000 грн/кв. м*);

 $S_{\textit{sac}}$  – загальна площа виробничих приміщень, м<sup>2</sup>.

#### *Початкова вартість виробничого обладнання*

Вартість обладнання визначається за прейскурантом гуртових цін на обладнання або за даними базового підприємства за відпускними і договірними цінами. До балансової вартості обладнання окрім прейскурантної вартості входять витрати на їх транспортування і монтаж на підприємстві, ці витрати вибираються в розмірі 10…12% від вартості обладнання.

Балансову вартість нового обладнання розраховують за формулою:

$$
B_{o6n} = \sum_{i=1}^{k} H_i \cdot C_{np.i} \cdot K_i , \qquad (35)
$$

де *Ці* – ціна придбання одиниці обладнання цього виду, марки, грн; *Cпр*.*<sup>і</sup>* – взята кількість одиниць обладнання відповідного найменування, які встановлені на підприємстві, шт.;

*Кі* – коефіцієнт, що враховує доставку, монтаж, налагодження обладнання тощо, (*Кі = 1,10…1,12)*;

*k* – кількість найменувань обладнання, встановленого на підприємстві.

#### *Початкова вартість транспортних засобів (за наявності)*

Балансову вартість транспортних засобів, якщо вони закуповуються для організації виробництва, розраховують за формулою

$$
B_{mp} = \sum_{i=1}^{k} H_i \cdot TP_i \cdot K_i , \qquad (36)
$$

де *Ці* – ціна придбання транспортного засобу цього виду, марки, грн;

*ТРі* – кількість одиниць транспортних засобів відповідного найменування, шт.;

*K<sup>і</sup>* – коефіцієнт, що враховує доставку, налагодження транспортних засобів тощо,  $(K_i = 1...1,1);$ 

*k* – кількість найменувань транспортних засобів.

#### *Початкова вартість інструменту, оснащення великої вартості, вимірювальних та регулювальних приладів*

*Зауваження. За відсутності достовірних початкових даних для розрахунку окремих елементів капіталовкладень прямим порядком можна взяти наближені, непрямі методи їх розрахунку.*

Загалом витрати на інструмент та інше технологічне оснащення становлять від 5 до 30% вартості обладнання, їх питома вага в собівартості продукції, що випускається, від 1,5 до 15%; причому ці витрати тим вищі, чим вища серійність виробництва.

До інструмента відносять нормалізований і спеціальний виробничий інструмент, зокрема й контрольно-вимірювальний, а також пристосування, моделі та інші пристрої і механізми, використані для забезпечення виробничих процесів.

При укрупнених розрахунках витрати на інструмент та інше виробниче оснащення беруться у відсотках від вартості виробничого обладнання і становлять:

− в одиничному виробництві – 5…10%;

− у дрібно- та середньосерійному виробництві – 6…15%;

− у великосерійному виробництві – 15…20%;

− у масовому виробництві – 25…30%.

Вартість інструментів і технологічного оснащення ( *Вто* ) розраховують за формулою:

$$
B_{mo} = B_{o\bar{o}n} \cdot \frac{K_u}{100\%},\tag{37}
$$

де *Вобл* – балансова вартість обладнання, грн;

*Кн* – нормативний відсоток витрат залежно від типу виробництва.

Вартість оснащення великої вартості ( *Вовв* ) становить 20…30% вартості інструменту і технологічного оснащення та розраховується за формулою:

$$
B_{\text{osc}} = (0, 2...0, 3) \cdot B_{\text{mo}} \,. \tag{38}
$$

Вартість контрольно-вимірювальних і регулювальних приладів ( $B_{ren}$ ), не закріплених за окремими робочими місцями і таких, що обслуговують одночасно виробництво, встановлюють пропорційно вартості інструменту і технологічного оснащення в межах 6…12% та розраховують за формулою:

$$
B_{\kappa \epsilon n} = (0, 06...0, 12) \cdot B_{\kappa n}.
$$
 (39)

Загальна вартість інструменту, оснащення великої вартості, вимірювальних та регулювальних приладів (B<sub>ocu</sub>) визначається за формулою:

$$
B_{ocn} = B_{mo} + B_{oes} + B_{\kappa \epsilon n}.
$$
 (40)

#### *Вартість виробничого та господарчого інвентарю*

До виробничого інвентарю підприємства відносять предмети, безпосередньо не використовувані у виробничому процесі, але такі, що сприяють його здійсненню: стелажі, шафи і сейфи для зберігання матеріалів, напівфабрикатів і готових виробів, приймальні столики, стільці для оснащення робочих місць, тару, столи під прилади та інші аналогічні за призначенням предмети, а також первинний комплект оборотної тари (контейнери, піддони тощо).

До господарчого інвентарю виробничих будівель відносяться предмети обладнання конторських і побутових приміщень дільниць і цехів, предмети, необхідні для забезпечення нормальних умов праці у виробничих приміщеннях (шафи і сейфи для зберігання документів, письмові столи, стільці, вішалки, шафи для одягу, засоби для прибирання приміщень, урни для сміття тощо), а також протипожежний інвентар (шланги, вогнегасники, відра тощо), засоби безпеки (гумові килимки, боти, чоботи тощо) і засоби оргтехніки.

Вкладення у виробничий і господарчий інвентар визначаються за такими укрупненими нормативами: для виробничого інвентарю – 1,5…5% від вартості основного обладнання, для господарчого інвентарю – 1000…1500 грн на одного робітника (основного і допоміжного).

Тоді вартість виробничого інвентарю розраховується за формулою:

$$
B_{\scriptscriptstyle i\mu\sigma-\sigma} = (0.015...0.05) \cdot B_{\scriptscriptstyle o001};\tag{41}
$$

а вартість господарчого інвентарю розраховується за формулою:

$$
B_{\text{ine}-z} = (1000...1500) \cdot 4\text{II},\tag{42}
$$

де *ЧП* – загальна чисельність основних і допоміжних працівників, пов'язаних з виробництвом інноваційної продукції, чол.

Загальну вартість виробничого та господарчого інвентарю ( $B_{i\mu e}$ ) розраховують за формулою:

$$
B_{i_{Hg}} = B_{i_{Hg-g}} + B_{i_{Hg-g}} . \tag{43}
$$

#### *Вартість програм управління*

Вартість програм управління для обладнання з ЧПУ ( *Впу* ) становить 5…10% вартості основного технологічного обладнання з ЧПУ і розраховується за формулою:

$$
B_{ny} = (0.05...0.1) \cdot B_{o6n} \,. \tag{44}
$$

#### *Величина передвиробничих витрат*

*Передвиробничі витрати* – це частина одноразових витрат, що пов'язані з підготовкою та освоєнням виробництва, організацією робіт для випуску нової продукції, запровадженням прогресивної технології, освоєнням нових підприємств, виробництв та агрегатів (пускові витрати).

Величина передвиробничих витрат ( $B_{ne}$ ) становить 10...15% сумарної вартості основного технологічного обладнання та транспортних засобів, які використовуються на виробництві, і розраховується за формулою:

$$
B_{n\varepsilon} = (0, 1...0, 15) \cdot (B_{o6n} + B_{mp}). \tag{45}
$$

Величина прямих інвестицій на підготовку виробництва інноваційного продукту *К*, в загальному випадку, складається з відповідних витрат і розраховується за такою формулою:

$$
K = 3_o + 3_{oog} + 3_u + B_{\delta y \delta} + B_{o6u} + B_{mp} + B_{ocu} + B_{i u s} + B_{n y} + B_{n s}, \qquad (46)
$$

де *Зо* – основна заробітна плата розробників, грн;

*Здод* – додаткова заробітна плата розробників, грн;

*Зн* – нарахування на заробітну плату розробників, грн;

*Вбуд* – вартість будівель та споруд, що їх займає виробництво, грн;

*Вобл* – початкова вартість виробничого обладнання, грн;

*Втр* – початкова вартість транспортних засобів, грн;

*Восн* – початкова вартість інструменту, оснащення великої вартості, вимірювальних та регулювальних приладів, грн;

*Вінв* – вартість виробничого та господарчого інвентарю, грн;

*Впу* – вартість програм управління, грн;

*Впв* – передвиробничі витрати, грн.

*Загальна величина коштів,* необхідних на створення та підготовку виробництва до випуску інноваційного продукту *(ВВ)*, буде складатися з витрат на утримання персоналу *(УП)* та величини прямих інвестицій на підготовку виробництва інноваційного продукту *(К)*:

$$
BB = yH + K. \tag{47}
$$

#### <span id="page-30-0"></span>**Розрахунок виробничої собівартості одиниці інноваційного продукту**

Собівартість продукції – один з найважливіших показників, що відображає у грошовій формі всі витрати підприємства, пов'язані з виробництвом та реалізацією продукції.

*Собівартість промислової продукції* – це виражені в грошовій формі поточні витрати підприємства на її виробництво і збут. Витрати на виробництво утворюють виробничу собівартість, а витрати на виробництво і збут – повну собівартість промислової продукції.

Планування собівартості продукції є складовою частиною планування діяльності промислового підприємства і є системою техніко-економічних розрахунків, які відображають величину поточних витрат чи витрат, що склалися протягом виробничого циклу.

Для обчислення собівартості продукції важливе значення має визначення складу витрат, які до неї належать (тобто калькулювання).

*Калькулювання* – розрахунок собівартості одиниці продукції, кінцевим результатом якого є складання калькуляцій, тобто документа, в якому подані всі витрати на виробництво та реалізацію одиниці конкретного виду продукції в розрізі калькуляційних статей.

До виробничої собівартості продукції належать:

- прямі матеріальні витрати;
- прямі витрати на оплату праці;
- інші прямі витрати;
- загальновиробничі витрати.

*Зауваження. Перелік і склад статей калькулювання виробничої собівартості продукції встановлюється підприємством.* 

Облік витрат виробництва та калькулювання собівартості продукції (робіт, послуг) рекомендується вести у вигляді аналітичного обліку виробничих витрат за такою номенклатурою статей:

- 1. Сировина та матеріали.
- 2. Куповані комплектувальні вироби, напівфабрикати, роботи і послуги виробничого характеру сторонніх підприємств та організацій.
- 3. Паливо й енергія на технологічні цілі.
- 4. Основна заробітна плата.
- 5. Додаткова заробітна плата.
- 6. Відрахування на соціальні заходи.
- 7. Відшкодування зносу основних фондів, пов'язаних з виготовленням цього виду продукції, та інші спеціальні витрати.
- 8. Інші прямі виробничі витрати.
- 9. Загальновиробничі витрати.

*Зауваження. Статті 7, 8 та 9 при розрахунку виробничої собівартості одиниці продукції, можна об'єднати в одну, наприклад, загальновиробничі витрати, встановивши вищий рівень витрат в відсотках.*

#### *Сировина та матеріали*

Для визначення потреби в матеріалах окрім їх номенклатури необхідно мати норми витрат матеріалів на одиницю продукції.

*Норма витрат матеріалу* – це плановий показник, який визначає максимально допустимі затрати відповідних ресурсів на виробництво одиниці продукції в умовах певного рівня техніки і організації виробництва, що передбачені на відповідний плановий період.

Витрати на матеріали (*М*) у вартісному вираженні розраховуються окремо для кожного виду матеріалів за формулою:

$$
M = \sum_{j=1}^{n} H_j \cdot H_j \cdot K_j - \sum_{j=1}^{n} B_j \cdot H_{\epsilon_j},
$$
 (48)

де *Н<sup>j</sup>* – норма витрат матеріалу *j-го* найменування, кг;

*n* – кількість видів матеріалів;

*Ц<sup>j</sup>* – вартість матеріалу *j-го* найменування, грн/кг;

*К<sup>j</sup>* – коефіцієнт транспортних витрат, (*К<sup>j</sup> = 1,1 … 1,15*);

*В<sup>j</sup>* – маса відходів *j-го* найменування, кг;

*Цвj* – вартість відходів *j-го* найменування, грн/кг.

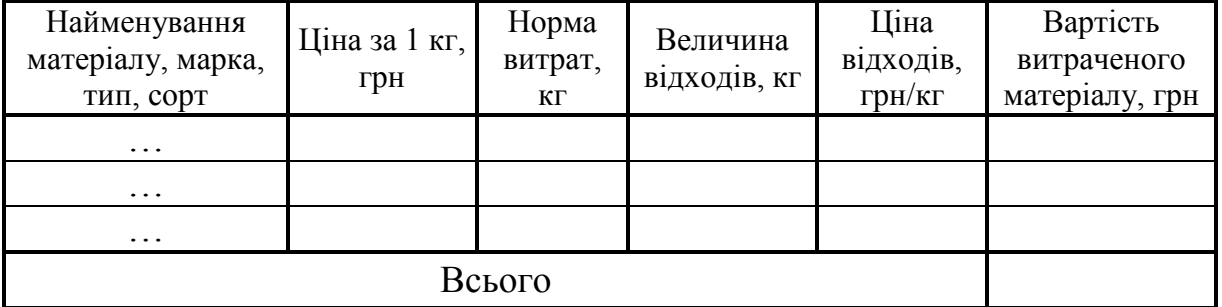

#### Таблиця 14 – Витрати на матеріали

#### *Розрахунок витрат на комплектуючі*

Витрати на комплектуючі вироби  $(K_{\epsilon})$ , які використовують при виготовленні одиниці продукції, розраховуються, згідно з їхньою номенклатурою, за формулою:

$$
K_e = \sum_{j=1}^{n} H_j \cdot H_j \cdot K_j, \qquad (49)
$$

де *Hj* – кількість комплектуючих *j-го* виду, шт.;

*Ц<sup>j</sup>* – покупна ціна комплектуючих *j-го* виду, грн;

 $K_i$  – коефіцієнт транспортних витрат,  $(K_i = 1, 1, \ldots, 1, 15)$ .

Проведені розрахунки необхідно звести до таблиці.

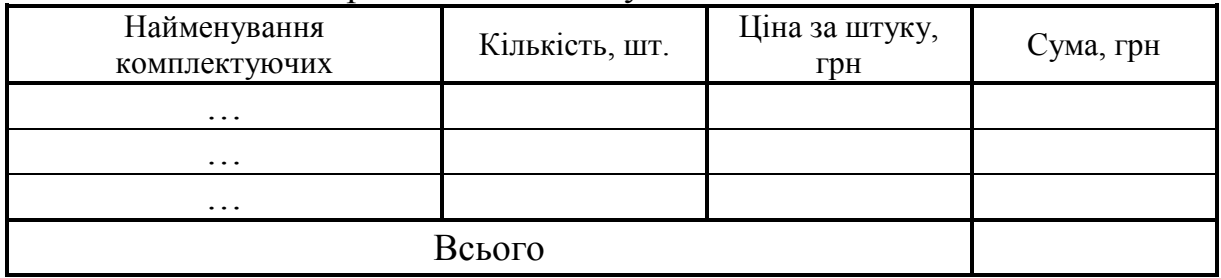

#### Таблиця 15 – Витрати на комплектуючі

#### *Розрахунок витрат на силову електроенергію*

Електрична енергія на підприємстві витрачається на живлення електродвигунів, електронагрівальних приладів, які використовуються при виготовленні продукції, апаратури. Силова електроенергія для виробничих цілей залежить від потужності обладнання, що використовується.

Витрати на силову електроенергію (*Ве*) розраховують за формулою:

$$
B_e = \sum_{i=1}^{n} \frac{W_{yi} \cdot t_i \cdot H_e \cdot K_{eni}}{\eta_i},
$$
\n(50)

де *Wуi* – встановлена потужність обладнання на певній *і-й* технологічній операції, кВт;

*ti* – тривалість роботи обладнання на певній *і-й* технологічній операції при виготовленні одного виробу, год;

*Це* – вартість 1 кВт-години електроенергії, грн (вартість електроенергії визначається за даними енергопостачальної компанії);

*Квпі* – коефіцієнт, що враховує використання потужності на певній *і-й* технологічній операції,  $K_{\text{eni}} \leq I$ ;

<sup>η</sup>*<sup>i</sup>* – коефіцієнт корисної дії обладнання.

Проведені розрахунки необхідно звести до таблиці.

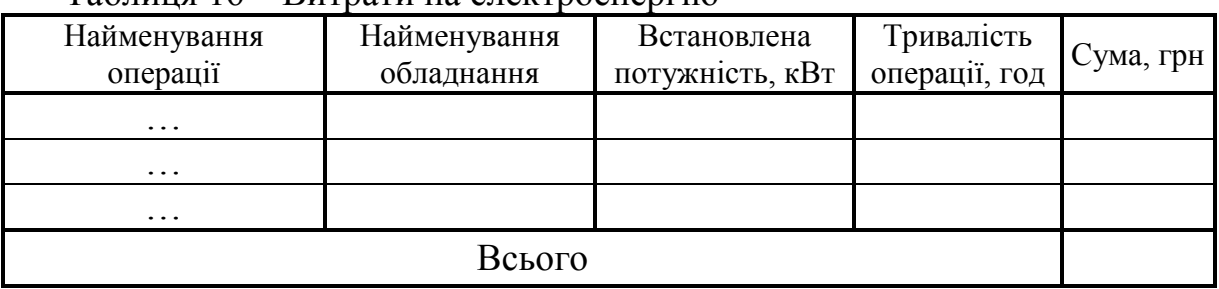

#### Таблиця 16 – Витрати на електроенергію

*Зауваження. При визначенні витрат силової електроенергії можна також використовувати і інші методики та підходи.*

#### *Основна заробітна плата робітників*

Витрати на основну заробітну плату робітників (3<sub>n</sub>) за відповідними найменуваннями робіт розраховують за формулою:

$$
3_p = \sum_{i=1}^n C_i \cdot t_i \tag{51}
$$

де *Сі* – погодинна тарифна ставка робітника відповідного розряду за виконану відповідну роботу, грн/год;

*ti* – час роботи робітника на певній *і-й* технологічній операції при виготовленні одного виробу, год.

Погодинну тарифну ставка робітника відповідного розряду *Сі* можна визначити за формулою:

$$
C_i = \frac{M_M \cdot K_i \cdot K_c}{T_p \cdot t_{3M}} \tag{52}
$$

Таблиця 17 – Величина витрат на основну заробітну плату робітників

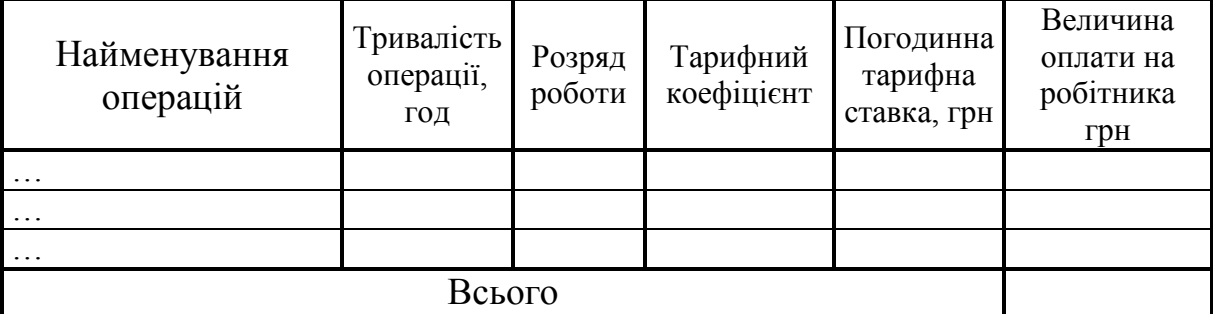

#### *Додаткова заробітна плата робітників*

Додаткова заробітна плата робітників розраховується як 10…12% від основної заробітної плати робітників:

$$
3_{\partial o\partial} = H_{\partial o\partial} 3_p, \tag{53}
$$

де *Ндод* – норма нарахування додаткової заробітної плати.

#### *Нарахування на заробітну плату робітників*

Нарахування на заробітну плату робітників *Зн* розраховується як 22% від суми основної та додаткової заробітної плати виробничих робітників за формулою:

$$
3_{\scriptscriptstyle \mu} = (3_{\scriptscriptstyle \partial} + 3_{\scriptscriptstyle \partial\partial}) \cdot H_{\scriptscriptstyle 3n} \,, \tag{54}
$$

де *Нзп* – норма нарахування на заробітну плату робітників.

#### *Розрахунок загальновиробничих статей витрат*

Загальновиробничі витрати охоплюють: витрати на управління організацією, оплату службових відряджень, витрати на утримання, ремонт та експлуатацію основних засобів, витрати на опалення, освітлення, водопостачання тощо. Загальновиробничі витрати розраховуються за нормативами, що їх встановлено відповідно до інших статей, які утворюють собівартість виробу.

Так, змінні загальновиробничі витрати розподіляються на кожний об'єкт пропорційно встановленій базі розподілу, виходячи з фактичної потужності звітного періоду.

Постійні розподілені загальновиробничі витрати розподіляються на кожний об'єкт пропорційно встановленій базі розподілу, виходячи з нормальної потужності підприємства.

Постійні нерозподілені загальновиробничі витрати належать до складу реалізованої продукції в період їх виникнення.

В загальному вигляді величину загальновиробничих витрат можна спрогнозувати за нормативами відносно основної заробітної плати робітників, які виготовляють цю продукцію.

Конкретні нормативи розподілу загальновиробничих витрат наведено в таблині 18.

Таблиця 18 – Нормативи загальновиробничих витрат для прогнозування виробничої собівартості (в відсотках)

![](_page_34_Picture_202.jpeg)

Величину загальновиробничих витрат розраховують за формулою:

$$
B_{3a2} = H_{36} \cdot 3_p,\tag{55}
$$

де *Нзв* – норматив загальновиробничих витрат для прогнозування виробничої собівартості.

Сума *всіх калькуляційних статей витрат* утворює виробничу собівартість виробу.

Результати розрахунків всіх видів витрат, на виготовлення одиниці продукції, необхідно звести до таблиці.

| Стаття витрат                                                   | Умовне<br>позначення         | Сума, грн | Примітка |
|-----------------------------------------------------------------|------------------------------|-----------|----------|
| 1. Витрати на матеріали на одиницю<br>продукції, грн            | $\overline{M}$               |           |          |
| 2. Витрати на комплектуючі на<br>одиницю продукції, грн         | $K_{\rm g}$                  |           |          |
| 3. Витрати на силову<br>електроенергію, грн                     | $B_e$                        |           |          |
| 4. Витрати на основну заробітну<br>плату робітників, грн        | $3_p$                        |           |          |
| 5. Витрати на додаткову заробітну<br>плату робітників, грн      | $3_{\partial$ od             |           |          |
| 6. Витрати на нарахування на<br>заробітну плату робітників, грн | $3_{\scriptscriptstyle H}$   |           |          |
| 7. Загальновиробничі витрати, грн                               | $B_{\scriptscriptstyle 3a2}$ |           |          |
| Всього                                                          | $S_{\epsilon}$               |           |          |

Таблиця 19 – Собівартість виготовлення виробу

#### **Розрахунок ціни реалізації інноваційного продукту**

<span id="page-35-0"></span>Метою діяльності будь-якого підприємства та умовою його виживання є виробництво і збут конкурентоспроможної продукції. І якщо всі проблеми, що виникають на стадії виробництва, відносяться до внутрішніх і вирішуються у межах підприємства чи його відокремлених підрозділів, то для відповіді на запитання, які ставить збут, необхідно знання не тільки можливостей підприємства, але і ринків, на яких воно працює.

На рівень цін впливає багато різних факторів. Але на практиці, як правило, враховують чотири основних фактори:

- 1) собівартість продукції;
- 2) наявність унікальних властивостей продукції;
- 3) ціни продуктів-конкурентів і продуктів-замінників;
- 4) можливості отримання достатнього прибутку.

Існує певний діапазон цін, всередині якого може оперувати виробник. Нижня його межа визначається собівартістю виробу, а верхня – платоспроможним попитом, тобто не можна встановлювати як демпінгову ціну, так і завищену ціну, за якою реалізація виробу стає проблематичною.

Серед різних методів ціноутворення на ранніх стадіях проектування досить поширений метод лімітних цін. При цьому визначається *нижня та верхня межа ціни*.

#### *Нижня межа ціни*

Нижня межа ціни *(Цнмр)* захищає інтереси виробника продукції і передбачає, що ціна має покрити витрати виробника, які пов'язані з виробництвом та реалізацією продукції, і має забезпечити рівень рентабельності не нижче того, що має підприємство при виробництві вже освоєної продукції.

Ціна реалізації виробу в цьому випадку розраховується за формулою:

$$
H_{\mu\nu\rho} = S_e \cdot \left(1 + \frac{P}{100}\right) \cdot \left(1 + \frac{w}{100}\right),\tag{56}
$$

де *Цнмр –* нижня межа ціни реалізації виробу, грн;

*S<sup>в</sup>* – виробнича собівартість виробу, грн;

*Р –* нормативний рівень рентабельності, %, рекомендується вибирати *Р=20…50%;*

*w –* ставка податку на додану вартість, %, за станом на 1.01.2018 року, *w=20%.*

Необхідність врахування податку на додану вартість виникає через те, що коли буде встановлюватись верхня межа ціни, а потім договірна ціна, то ціна базового виробу зазвичай містить цей податок.

#### *Верхня межа ціни*

Верхня межа ціни *(Цвмр)* захищає інтереси споживача і визначається тією ціною, яку споживач готовий сплатити за продукцію з кращою споживчою якістю.

За ціну реалізації береться ринкова ціна на відповідні вироби з врахуванням значень показників якості нової розробки відносно показників базового виробу і в цьому випадку розраховується за формулою:

$$
H_{\text{exp}} = H_{\delta} \cdot B_{\mu},\tag{57}
$$

де *Цвмр –* верхня межа ціни реалізації виробу, грн;

*Цб –* ціна реалізації базового виробу, грн;

*Вн* – узагальнений коефіцієнт якості нового виробу.

*Зауваження. У випадку якщо в результаті модернізації або розробки інноваційного продукту значення основних технічних показників продукції, яка буде випускатись, залишаться в межах показників існуючих виробів, то і верхня межа ціни реалізації залишиться в межах ціни базового виробу. Економічний ефект Е від проведення модернізації або розробки нового технологічного процесу, чи формування дільниці, буде отриманий тільки за рахунок зменшення собівартості виготовлення одиниці продукції.*

#### *Договірна ціна*

Договірна ціна *(Цдог)* може бути встановлена за домовленістю між виробником і споживачем в інтервалі між нижньою та верхньою лімітними цінами згідно з виразом:

$$
L_{\mu\mu\nu} < L_{\text{loc}} < L_{\text{amp}}.\tag{58}
$$

#### <span id="page-37-0"></span>**Прогнозування витрат на просування та збут інновацій на ринку**

Для того, щоб досягти поточних і стратегічних цілей розвитку, підприємство має дотримуватись певних правил поведінки, які визначаються, насамкінець, вимогами споживачів, а також сприятливими умовами і факторами зовнішнього середовища. Зусилля, спрямовані на впровадження інновацій, забезпечують економічну стабільність підприємства і покращують, насамперед, фінансові результати лише за умови ефективної маркетингової діяльності.

Без витрат на маркетинг неможливо реалізовувати таку кількість продукції, щоб повернути витрати на дослідницькі роботи, виробництво продукції та ще й забезпечити одержання прибутку. Тому при визначенні величини витрат на маркетинг часто опираються на традиції, досвід минулих періодів, інтуїцію, а також аналіз маркетингових витрат конкурентів.

Визначення величини маркетингових витрат як певного відсотка від продажів є простим та поширеним методом. Зазвичай величина маркетингових витрат становить від 1,5 до 3% загального обсягу збуту для промислових товарів і від 15 до 30% загального обсягу збуту для споживчих товарів. Підприємство може встановлювати певний відсоток як від минулих продажів, так і від прогнозу збуту на наступний рік. В останньому випадку важливою є точність прогнозу.

Відповідно до даного методу розрахунку величини маркетингових витрат «у відсотках до суми продажів», витрати на маркетинг визначають в заданому відсотковому відношенні до прогнозу обсягу збуту на майбутній період за формулою:

$$
MB = \frac{B_{nn} \cdot \Pi_p}{100},\tag{59}
$$

де *МВ* – маркетингові витрати, грн;

*Вмп* – відсоток витрат на маркетинг у минулому періоді (для промислових товарів *Вмп=1,5…3%*, для споживчих товарів *Вмп=15…30%*);

 $\Pi_p$  – прогноз обсягу збуту на майбутній період, грн.

Незважаючи на те, що цей метод далекий від досконалості, саме він застосовується для прогнозування маркетингових витрат у більшості підприємств. Проблема визначення бюджету маркетингових витрат конкретним підприємством вирішується на основі вибраної практики, власного досвіду і загальних логічних припущень.

*Зауваження. В курсовій роботі кількість реалізованої продукції можна взяти такою, що дорівнює обсягу виробництва даної продукції.*

#### **Джерела фінансування інноваційної розробки**

<span id="page-38-0"></span>Впровадження інновацій у будь-якій галузі економіки потребує фінансових витрат. Для того, щоб ввести нові виробничі потужності, опанувати нові технології, виробництво нових товарів, підвищити ефективність діяльності організації та одержати додатковий прибуток, необхідні інвестиції. Наприкінці проектних розрахунків має бути узагальнено й охарактеризовано потреби підприємства у фінансових ресурсах, а також проведено розрахунки повернення кредиторам та інвесторам їхніх коштів. Тобто, небхідно викласти свої пропозиції щодо:

1)загальних фінансових потреб підприємства в плановому періоді;

2) умов та термінів повернення коштів кредиторам та інвесторам, а також сум їхніх прогнозованих доходів.

Більшу частину фінансових коштів, необхідних для інноваційних розробок підприємства, звичайно, надають засновники (власники). Проте на практиці, як правило, виникає потреба в додатковому зовнішньому фінансуванні. Зовнішнє фінансування підприємницького проекту здійснюється в двох основних формах:

1) або необхідні кошти позичаються (у грошовій чи товарній формі);

2) або вони з'являються внаслідок продажу частини майна підприємства одному, кільком чи багатьом фізичним або юридичним особам.

*Зауваження. При виконанні цієї курсової роботи, для проведення розрахунків, будемо вважати, що підприємство отримує кредит від зовнішнього інвестора в сумі Кк (яка становить f % повної потреби підприємства в капіталі для проведення розробки і впровадження інноваційного продукту).*

$$
K_{\kappa} = B\Pi\Gamma \cdot \frac{f}{100\%},\tag{60}
$$

де *ВІП* – витрати на інноваційний процес на підприємстві, грн.

Витрати на інноваційний процес на підприємстві розраховується на основі формули (1), яка, враховуючи попередні рорахунки, буде мати вигляд:

$$
BIII = BTIII + YII + K + MB.
$$
 (61)

де *ВТПІ* – витрати на технічну підготовку інновацій, грн;

*УП* – вартість утримання персоналу, грн;

*К* – величина прямих інвестицій на підготовку виробництва інноваційного продукту, грн;

*МВ* – маркетингові витрати, грн.

#### <span id="page-39-0"></span>**ОЦІНЮВАННЯ ЕФЕКТИВНОСТІ ІННОВАЦІЙНОГО РІШЕННЯ**

*Ефективність інновацій* – підсумкова величина, що визначається здатністю інновацій зберігати певну кількість трудових, матеріальних та фінансових ресурсів в розрахунку на одиницю створюваних продуктів, технічних систем, структур тощо; суттєво підвищувати продуктивність праці працівників; вносити кардинальні зміни в якісні характеристики продукції; покращувати соціальні показники розвитку країни і т. ін.

Найскладнішим є оцінювання *економічної ефективності* інноваційної діяльності. Воно охоплює систему показників, які відображають *відношення результатів (ефекту) від застосування нововведень до величини витрат на їхнє розроблення, виробництво та експлуатацію (або споживання)*.

В загальному вигляді економічний ефект *Ееф* від створення та виведення на ринок нового інноваційного продукту розраховується за формулою:

$$
E_{e\phi} = \sum_{i=1}^{T} (H_{pi} - B_{pi}) \cdot N_i \cdot \frac{1}{(1+\alpha)^t} - B\Pi T,\tag{62}
$$

де *Црі* – ціна реалізації одиниці нового продукту в *і*-му році, грн;

*Врі* – поточні витрати на виготовлення одиниці нового продукту в *і*-му році, грн (можна вважати, що *Врі=Sві*);

*Ni* – прогнозний обсяг реалізації нового продукту в *і*-му році, шт.;

 $\alpha$  – ставка дохідності, яка враховує середню депозитну ставку, темпи інфляції, рівень ризику тощо, у відносних одиницях;

*Т* – прогнозна кількість років, протягом яких товар матиме попит на ринку, років;

*t* – кількість років від моменту виведення нового продукту на ринок до розрахункового (*і*-го) року, років;

*ВІП* – витрати на інноваційний процес на підприємстві, (у теперішній вартості), грн.

При розрахунку економічної ефективності потрібно обов'язково враховувати зміну вартості грошей у часі, оскільки від вкладення інвестицій до отримання прибутку минає чимало часу.

Основою дисконтування є поняття часової переваги або зміни цінності грошей у часі. Це означає, що раніше одержані гроші мають більшу цінність, ніж гроші, одержані пізніше. Тобто, *дисконтування* – це перерахунок вигод і витрат для кожного розрахункового періоду за допомогою норми (ставки) дисконту.

При оцінюванні ефективності інноваційних проектів передбачається розрахунок таких важливих показників, як:

- чистий приведений дохід (*Net Present Value*, *NPV*);
- внутрішня норма дохідності (*Internal Rate of Return, IRR*);
- індекс дохідності або прибутковості (*Profitability Index, PI*);
- дисконтований період окупності *(Discounted Рауbаск Рeriod, DPP)*.

#### *Оцінювання ефективності реальних інвестицій за допомогою розрахунку чистого приведеного доходу*

Оцінювання ефективності реальних інвестицій за допомогою розрахунку чистого приведеного доходу проводять у відповідній послідовності покроково виконуючи такі розрахунки.

*1-й крок:* розраховують щорічний дохід (виручку) *Ді*, що його буде мати підприємство від реалізації продукції, створеної на основі впровадження інновацій:

$$
\mathcal{A}_i = \sum_{i=1}^n \mathcal{H}_{pi} \cdot N_i \,, \tag{63}
$$

де *Црі* – ціна реалізації виробу *і*-го найменування в відповідному році, грн;

*Ni* – кількість виробів *і*-го найменування, які були реалізовані в відповідному році, шт.;

*n* – кількість найменувань видів виробів.

*2-й крок:* розраховують щорічний чистий дохід *ЧДі*, що його буде мати підприємство від реалізації продукції, створеної на основі впровадження інновацій:

$$
4\mathcal{A}_i = \mathcal{A}_i \cdot (1 - \frac{\beta}{100}),\tag{64}
$$

де  $\beta$  – ставка податку на додану вартість, %.

*3-й крок*: розраховують щорічний валовий прибуток *ВПі*, що його буде мати підприємство від реалізації продукції, створеної на основі впровадження інновацій:

$$
B\Pi_i = (4\mathcal{A}_i - CPT_i),\tag{65}
$$

де *СРПі* – собівартість реалізованої продукції в відповідному році, грн.

*4-й крок*: розраховують щорічний прибуток від операційної діяльності *ПОДі*, що його буде мати підприємство від реалізації продукції, створеної на основі впровадження інновацій:

$$
\Pi O \mathcal{I}_i = (B \Pi_i - O \mathcal{B}_i),\tag{66}
$$

де *ОВі* – операційні витрати підприємства в відповідному році, грн.

*Зауваження. Операційні витрати – це ті витрати, які пов'язані з управлінням підприємством і його діяльністю з реалізації товарів і продукції; це вартість* 

*ведення будь-якого бізнесу, яка містить в собі будь-які витрати, пов'язані з безпосередньою роботою компанії, (найчастіше – це маркетинг, реклама, оплата ліцензій та юридичних послуг, канцелярські товари, оплата комунальних послуг, витрати на дослідницьку та наукову діяльність з вивчення ринку тощо).*

*В розрахунках операційні витрати (ОВ) можна брати як частку μ% річного доходу (виручки) підприємства за відповідний рік:* 

$$
OB_i = \mathcal{A}_i \cdot \frac{\mu}{100} \tag{67}
$$

*5-й крок*: розраховують щорічний прибуток до оподаткування *ПРДОі*, що його буде мати підприємство від реалізації продукції, створеної на основі впровадження інновацій:

$$
\Pi P \mathcal{I} O_i = (\Pi O \mathcal{I}_i - \Phi \mathcal{I}_i),\tag{68}
$$

де *ФДі* – втрати від фінансової діяльності, грн. Наприклад, це може бути виплата процентів за отриманий кредит.

*Зауваження: Необхідно розрахувати щорічну плату за кредит ФДі, яку має сплачувати підприємство, що отримало кредит Кк для реалізації інноваційної діяльності. Будемо вважати, що кредит був взятий терміном на 4 роки. Розрахунок проводити за формулою розрахунку простих відсотків:*

$$
\Phi \mathcal{A}_i = K_{\kappa} \cdot \frac{\delta_{\kappa p}}{100}.
$$

*6-й крок*: розраховують щорічний чистий прибуток *ЧПі*, що його буде мати підприємство від реалізації продукції, створеної на основі впровадження інновацій:

$$
4\Pi_i = \Pi P \mathcal{I} O_i \cdot (1 - \frac{\lambda}{100}),\tag{69}
$$

де  $\lambda$  – ставка податку на прибуток, %.

*7-й крок:* розраховують щорічну величину амортизаційних відрахувань *Аі*, які щорічно будуть надходити до підприємства в результаті впровадження реальних інвестицій.

При розрахунках амортизаційних відрахувань потрібно враховувати, що амортизаційні відрахування нараховуються тільки на обладнання, *яке безпосередньо було використано для розробки* інноваційного продукту.

В спрощеному вигляді амортизаційні відрахування для кожного виду обладнання можуть бути розраховані з використанням прямолінійного методу амортизації за формулою:

$$
A_{o\bar{o}n} = \frac{H_{\bar{o}}}{T_e} \cdot \frac{t_{\text{aux}}}{12} \tag{70}
$$

де *Цб* – балансова вартість обладнання, яке використовувалось для розробки нового технічного рішення, грн;

*tвик* – термін використання обладнання, приміщень під час розробки, місяців;

*Тв* – строк корисного використання обладнання, приміщень тощо, років.

*8-й крок:* розраховують величину грошового потоку *ГПі*, який щорічно буде надходити до підприємства в результаті впровадження реальних інвестицій в розробку інноваційного проекту:

$$
\Gamma\Pi_i = (\mathbf{V}\Pi_i + A_{o\delta\eta}).\tag{71}
$$

*9-й крок*: розраховують загальну величину *теперішньої вартості* всіх грошових потоків *ГПзаг*, які будуть надходити до підприємства протягом життєвого циклу інноваційного проекту:

$$
\Gamma \Pi_{3a} = \sum_{i=1}^{T} \frac{\Gamma \Pi_i}{(1+\alpha)^t},\tag{72}
$$

де *ГПі* – щорічна величина грошового потоку, яка фіксується на *кінець кожного року (!)*, грн;

 $\alpha$  – ставка дохідності, яка враховує середню депозитну ставку, темпи інфляції, рівень ризику, у відносних одиницях;

*Т* – життєвий цикл інноваційного проекту, років;

*t* – строк від моменту вкладання коштів в реалізацію інноваційного проекту і до моменту надходження *і-го* грошового потоку, років.

*10-й крок:* розраховують загальну величину вартості інвестицій *Кзаг*, які будуть вкладатися в реалізацію інноваційного проекту.

$$
K_{\text{3a2}} = \sum_{j=1}^{T} \frac{BIII_j}{(1+\alpha)^t},\tag{73}
$$

де *ВІП<sup>j</sup>* – щорічна величина інвестиційних потоків, грн;

 $\alpha$  – ставка дохідності, яка враховує середню депозитну ставку, темпи інфляції, рівень ризику, у відносних одиницях;

*Т* – життєвий цикл інноваційного проекту, років;

*t* – строк від моменту вкладання коштів в розробку інноваційного проекту і до моменту надходження *j-го* грошового потоку, років.

*Зауваження. Для спрощення розрахунків в роботі можна взяти Кзаг = ВІП.*

*11-й крок*: розраховують величину чистого приведеного доходу *NPV* від реалізації інноваційного проекту.

Показник *чистого приведеного доходу* – (*Net Present Value*, *NPV* або інтегральний економічний ефект, чиста приведена вартість, чиста поточна вартість, чистий дисконтований прибуток) – чистий приведений до дійсної вартості (дисконтований) дохід або в дослівному перекладі «чиста дійсна вартість»; дає можливість одержати *абсолютну величину ефекту* від реалізації проекту. Він становить різницю між сумою приведених до дійсної вартості всіх грошових потоків доходів і сумою всіх дисконтованих грошових потоків витрат проекту за весь період його експлуатації, починаючи з дати початку інвестування.

Якщо проект або розробка передбачає здійснення багаторазових капітальних (інвестиційних) вкладень з одночасним отриманням доходів від інвестування, то формула для розрахунку *NPV* матиме такий вигляд:

$$
NPV = \Gamma \prod_{\text{3}a\text{2}} - K_{\text{3}a\text{2}} \,. \tag{74}
$$

В результаті розрахунків можна отримати такі варіанти:

– якщо *NPV>0*, то проект можна рекомендувати до реалізації;

– якщо *NPV<0*, то проект необхідно відхилити;

– якщо *NPV=0*, то в разі прийняття рішення про реалізацію проекту інвестори не отримають доходів на вкладений капітал.

Як правило, рішення про інвестування коштів в інноваційний проект приймають за наявності альтернативних варіантів проектів і їх зіставлення за вигідністю. Якщо величина *NPV* виявилася додатною для всіх альтернативних проектів, необхідно вибрати той, де *NPV* буде більшою.

#### *Оцінювання ефективності реальних інвестицій, що вкладаються в реалізацію інноваційного проекту, за допомогою розрахунку індексу прибутковості інвестицій*

Розрахунок індексу прибутковості інвестицій *PI*.

*Індекс прибутковості інвестицій* (*Profitability Index, PI*) використовується для відображення величини чистих грошових доходів, отриманих у розрахунку на 1 грн грошових видатків по проекту в цілому за весь період його реалізації. Він визначається як відношення загальної величини теперішньої вартості всіх грошових потоків, які будуть надходити до підприємства протягом життєвого циклу інноваційного проекту, до загальної величини вартості інвестицій, які будуть вкладені в реалізацію інноваційного проекту.

З врахуванням дисконтування формула буде мати вигляд:

$$
PI = \frac{\Gamma \prod_{3a2}}{K_{3a2}}.
$$
\n(75)

Чим більше значення цього показника, тим вищий рівень віддачі від інвестованого капіталу.

Якщо *PI>1*, то проект є ефективним і його можна рекомендувати до реалізації.

Якщо *PI<1*, то від проекту потрібно відмовитись, оскільки він є збитковим для інвестора.

Якщо *PI=1*, проект забезпечує тільки відшкодування вкладеного капіталу.

При однакових значеннях *NPV* цей показник використовують для вибору проекту для інвестування з декількох запропонованих альтернатив. Кращим буде той варіант реальних інвестицій, де показник *РІ* буде більшим.

#### *Оцінювання ефективності реальних інвестицій, що вкладаються в інноваційний проект, за допомогою розрахунку періоду окупності*

#### Суть розрахунків:

*1-й крок:* розраховують середньорічну величину грошового потоку *ГПсер*, що його підприємство отримуватиме протягом всього життєвого циклу інноваційного проекту:

$$
\Gamma\Pi_{cep} = \frac{\Gamma\Pi_{saz}}{T},\tag{76}
$$

де *Т* – життєвий цикл інноваційного проекту, років.

*2-й крок:* розраховують період окупності реальних інвестицій.

Під *дисконтованим періодом окупності* розуміють тривалість періоду, протягом якого сума чистих доходів, дисконтованих на момент завершення інвестицій, дорівнюватиме сумі інвестицій. Це період, необхідний для відшкодування початкових капіталовкладень за рахунок прибутків від проекту. Період окупності може бути розрахований таким чином:

$$
DPP = \frac{K_{\text{3a2}}}{\Gamma H_{\text{cep}}}.\tag{77}
$$

*3-й крок:* (якщо планується розглядати декілька проектів) роблять вибір кращого варіанта інвестиційного проекту.

При цьому до реалізації варто брати тільки ті проекти, у яких період окупності не перевищує рівня, прийнятного для інвестора. Однак, ефективним може бути визнаний проект, у якого період окупності не перевищує тривалості життєвого циклу інвестицій.

#### *Оцінювання ефективності реальних інвестицій за допомогою розрахунку внутрішньої норми дохідності*

Показник *внутрішньої норми дохідності* (*Internal Rate of Return, IRR*  або внутрішня норма прибутковості, внутрішня норма дисконту, внутрішній коефіцієнт ефективності, внутрішня норма окупності, перевірний дисконт) характеризує максимально прийнятний відносний рівень витрат, які можуть бути зроблені при реалізації певного проекту.

Дозволяє знайти граничне значення норми дисконту, що розділяє інвестиції на прийнятні і невигідні. Значення *IRR* показує верхню межу припустимого рівня дисконтної ставки, перевищення якої робить проект збитковим. Розрахувати *IRR* – значить знайти таку дисконтну ставку, при якій *NPV* дорівнює нулю.

Зміст цього показника полягає в тому, що інвесторові необхідно зрівняти отримане значення *IRR* із ціною джерела фінансових ресурсів певного інвестиційного проекту.

Можливе значення внутрішньої норми дохідності проекту *IRR*  розраховується за такою формулою:

$$
IRR = \left(\sqrt[T]{PI} - 1\right) \cdot 100\% \,. \tag{78}
$$

Розрахована величина внутрішньої норми дохідності *IRR* порівнюється з мінімальним рівнем дохідності  $\gamma_{\min}$ .

Якщо  $IRR > \gamma_{min}$ , то це означає, що реалізація інноваційного проекту може принести його інвесторам сподівані доходи. Тому фінансування цього інноваційного проекту є виправданим. В іншому випадку для прийняття рішення про інвестування інноваційного проекту потрібні додаткові дослідження та обґрунтування.

Рекомендується відбирати такі інноваційні проекти, внутрішня норма дохідності яких не нижча 15…20%.

#### **ОФОРМЛЕННЯ ТА ЗАХИСТ КУРСОВОЇ РОБОТИ**

<span id="page-46-0"></span>Згідно з нормативними вимогами вищої школи та інших актів законодавства України з питань освіти, курсові роботи виконуються з метою закріплення, поглиблення і узагальнення знань, одержаних студентами за час навчання та їх застосування до комплексного вирішення конкретного фахового завдання.

Курсова робота може бути виконана студентом за вихідними даними аналогічних об'єктів.

Окрім запропонованих варіантів тем студенту надається можливість обрати оригінальну тему та узгодити її з керівником курсової роботи.

В курсовій роботі студент повинен розкрити зміст теми, показати знання літературних джерел і нормативних актів. Обсяг текстової частини не має перевищувати 30…35 сторінок формату А4.

Метою виконання курсової роботи є економічне обґрунтування доцільності застосування інноваційних рішень. При цьому студент повинен продемонструвати знання та вміння, набуті ним під час вивчення дисципліни «Управління інноваціями» та пов'язаних економікоорганізаційних дисциплін, підібрати необхідні літературні джерела та нормативні матеріали, виконати необхідні розрахунки, проаналізувати отримані результати та зробити відповідні висновки.

Курсова робота є індивідуальною роботою студента. Кафедра ЕПВМ призначає керівника курсової роботи, організовує нормоконтроль та формує комісію (у складі 2–3-х викладачів за участю керівника курсової роботи) для приймання захисту курсової роботи.

Не пізніше як за 2 тижні до захисту кафедра складає і подає до деканату графік захисту курсових робіт з зазначенням місця, часу та прізвищ студентів.

Захищені курсові роботи здаються до архіву, де вони зберігаються протягом певного періоду часу.

#### **Структура курсової роботи**

Курсова робота виконується на стандартному папері формату А4 (210×297) відповідно до чинних стандартів (ДСТУ 3008:2015) та «Методичних вказівок до оформлення курсових проектів (робіт) у Вінницькому національному технічному університеті».

Склад пояснювальної записки курсової роботи має містити ряд обов'язкових розділів та складових частин. До них потрібно віднести:

- 1. Титульний лист з необхідними підписами.
- 2. Бланк індивідуального завдання на курсову роботу, підписаний керівником.
- 3. Анотацію до роботи.
- 4. Перелік скорочень (за необхідністю).
- 5. Зміст.
- 6. Вступ.
- 7. Основну частину курсової роботи.
- 8. Висновки.
- 9. Список використаної літератури.
- 10. Додатки.

#### *Титульний лист*

Титульний лист (додаток Г) є першою сторінкою курсової роботи, яка не нумерується. Згідно з чинним стандартом на текстову документацію (ДСТУ 3008:2015) та наказу Міністерства освіти і науки, молоді та спорту України 29.03.2012 № 384 (форма № Н-6.01) титульний аркуш виконується за встановленим зразком. Для курсової роботи титульний аркуш виконується без рамки. Титульний лист курсової роботи має містити: назву дисципліни; тему курсової роботи; напрям підготовки студента (073 – менеджмент); шифр академічної групи; прізвище та ініціали студента; посаду, вчене звання, науковий ступінь, прізвище та ініціали керівника курсової роботи; оцінку захисту курсової роботи за національною шкалою та шкалою ECTS; підписи, прізвища та ініціали членів комісії.

#### *Бланк індивідуального завдання на курсову роботу*

Бланк індивідуального завдання на курсову роботу видається студенту керівником курсової роботи та заповнюється згідно зі встановленим зразком (додаток Д). Індивідуальне завдання до змісту не вноситься та має бути другою сторінкою після титульного листа. Індивідуальне завдання до курсової роботи обов'язково має містити дату видачі, підписи керівника та студента.

#### *Анотація до курсової роботи*

Анотація призначена для ознайомлення з текстом курсової роботи. Вона має бути стислою, інформативною і містити відомості, які характеризують виконану роботу.

Анотацію потрібно розміщувати безпосередньо за бланком індивідуального завдання до курсової роботи, починаючи з нової сторінки, нумерація якої не зазначається.

#### *Зміст*

Зміст розташовують безпосередньо після анотації, починаючи з нової сторінки з заголовком «ЗМІСТ» посередині рядка, великими літерами з більш високою насиченістю шрифту. До змісту відносять: перелік умовних позначень; вступ; послідовно перелічені назви всіх розділів, підрозділів, пунктів і підпунктів (якщо вони мають заголовки); висновки; перелік джерел посилання; додатки з їх назвою та зазначенням номера сторінки початку структурного елемента.

#### *Вступ*

Вступ пишуть з нової пронумерованої сторінки із заголовком «ВСТУП» посередині рядка, великими літерами з більш високою насиченістю шрифту.

Текст вступу має бути коротким і висвітлювати питання актуальності, значення, сучасний рівень і призначення курсової роботи. Кількість сторінок вступу не має перевищувати 1 сторінку.

#### *Основна частина роботи*

Основна частина пояснювальної записки до курсової роботи містить аналітично-розрахункову частину. Пояснювальна записка може містити декілька розділів, які визначаються темою та індивідуальним завданням на курсову роботу.

При виконанні цієї частини курсової роботи потрібно дотримуватись обґрунтованого і аргументованого стилю викладення та врахувати можливі варіанти розв'язання поставленої задачі на підставі проведеного аналізу відомих розв'язків. Аргументація по тексту має підсилюватись відповідними розрахунками, графіками, діаграмами, таблицями тощо.

#### *Висновки*

Висновки пишуть з нової пронумерованої сторінки із заголовком «ВИСНОВКИ» посередині рядка, великими літерами з більш високою насиченістю шрифту.

Висновки є заключною частиною, підсумком виконаної курсової роботи із зазначенням отриманих параметрів та переваг проектованого об'єкта порівняно з аналогами, та можливі рекомендації.

#### *Перелік джерел посилання*

Перелік джерел посилання пишуть з нової пронумерованої сторінки з заголовком «**ПЕРЕЛІК ДЖЕРЕЛ ПОСИЛАННЯ**» посередині рядка, великими літерами з більш високою насиченістю шрифту.

Список містить перелік літературних джерел, на які мають бути обов'язкові посилання в тексті пояснювальної записки. Літературні джерела записують в порядку появи посилань на них в тексті пояснювальної записки. Посилання на літературне джерело наводиться в квадратних дужках: [ ]. Літературу записують мовою оригіналу.

#### **Оформлення тексту пояснювальної записки**

Текст пояснювальної записки має бути чітким та не допускати різних тлумачень. Терміни мають відповідати чинним стандартам, а за їх відсутності потрібно використовувати терміни, загальноприйняті в науково-технічній та економічній літературі.

Всі формули, що входять до пояснювальної записки, нумеруються наскрізно в межах розділу. Номер формули розташовують в крайньому правому положенні рядка на рівні формули в круглих дужках. Умовні

позначення в формулах потрібно обов'язково розшифровувати.

Ілюстрації (графіки, діаграми, схеми) до пояснювальної записки розміщують в тексті одразу ж після згадування. Ілюстрації також наскрізно нумеруються в межах розділу. Всі ілюстрації мають мати назву. Слово «Рисунок», номер та назву (підрисуночний текст) розміщують після пояснювальних даних таким чином: «Рисунок 1.2 – Діаграма розвитку».

Талиці нумерують наскізно арабськими цифрами. Дозволено нумерувати таблиці в межах розділу.

Назва таблиці має відображати її зміст, бути конкретною та стислою. Якщо з тексту можна зрозуміти зміст таблиці, її назву можна не наводити. Слово «Таблиця» розміщується над лівим верхнім кутком таблиці з абзацного відступу. Поряд з ним через тире з великої букви подається назва таблиці. Наприклад, «Таблиця 2.3 – Параметри ... ».

Додатки оформляються як продовження пояснювальної записки. В тексті пояснювальної записки на всі додатки мають бути зроблені посилання. Кожен додаток бажано починати з нової сторінки. Слово «Додаток» записують у вигляді заголовка посередині рядка. Додатки позначають великими буквами української абетки, починаючи з А, крім букв Ґ, Є, З, І, Ї, Й, О, Ч, Ь. Наприклад: «Додаток А».

Текст пояснювальної записки має бути розміщений з урахуванням таких вимог:

- − текст розміщують дотримуючись таких розмірів берегів: верхній, лівий і нижній – не менше 20 мм, правий – не менше 10 мм;
- − абзац в тексті починають відступом, що дорівнює 15–17 мм при комп'ютерному наборі, або п'яти знакам;
- − при комп'ютерному наборі текст друкується з висотою букв і цифр не менше 2,5 мм (14 кегль), через один інтервал;
- − всі сторінки роботи нумеруються наскрізно. Сторінки курсової роботи потрібно нумерувати арабськими цифрами. Номер сторінки проставляють у правому верхньому кутку сторінки без крапки в кінці, починаючи зі змісту;
- титульний лист, бланк індивідуального завдання та анотацію відносять до загальної нумерації сторінок, однак номер сторінки на цих листах не проставляють.

#### **Захист курсової роботи**

Курсову роботу для перевірки студент подає на кафедру економіки підприємства і виробничого менеджменту в термін, вказаний в навчальних планах. Курсова робота має бути виконана згідно із завданням. Необхідні консультації надає викладач кафедри, який перевіряє якість виконання курсової роботи та робить відповідні зауваження.

Перевірена та допущена до захисту курсова робота оцінюється комісією у складі не менше двох викладачів за участю керівника курсової роботи.

#### **КОРОТКИЙ СЛОВНИК ТЕРМІНІВ**

#### *А*

<span id="page-50-0"></span>*Амортизація* – постійне зниження вартості основних фондів (машин, устаткування) внаслідок їхнього зношення та перенесення вартості основних фондів на вироблену продукцію.

*Амортизаційний капітал* – капітал, призначений для відтворення основних засобів, утворюваний за рахунок амортизаційних відрахувань.

*Б*

*Базисні інновації* – це інновації, в основі розробки яких лежать нові фундаментальні наукові досягнення, що уможливлюють створення нових систем машин, технологій, обладнання.

*Балансова вартість основних засобів* – вартість основних засобів, за якою вони відображаються в бухгалтерському балансі. Є вартістю фондів за даними їх переоцінювання або первинною вартістю об'єктів, які не піддавалися переоцінюванню.

#### *В*

*Винахід* – вирішення технічної проблеми на основі використання систематичних знань.

*Витрати* – грошовий вираз витрат живої та уречевленої праці на виробництво й обіг продукції.

*Відкриття* – виявлення раніше невідомих властивостей, законів, явищ об'єктивно існуючого світу, що вносять корінні зміни в рівень пізнання.

*Д*

*Дисконтна ставка* – ставка відсотка, за якою майбутня вартість грошового потоку приводиться до дійсної його вартості.

*Додаткова заробітна плата* – винагорода за працю понад установлені норми, за трудові успіхи та винахідливість і за особливі умови праці. Вона охоплює доплати, надбавки, гарантійні і компенсаційні виплати, передбачені чинним законодавством; премії, пов'язані з виконанням виробничих завдань і функцій.

*Дослідно-конструкторські роботи* – конструювання, випробування та впровадження наукових досягнень у виробництво.

#### *Ж*

*Життєвий цикл інновації* – це період від зародження ідеї до розробки, створення, поширення, використання та утилізації інновації.

#### *З*

*Загальні витрати* – сукупність постійних витрат (не пов'язаних з обсягом продукції, що випускається) і змінних витрат (залежних від обсягу виробництва); повних витрат.

*Засоби виробництва* – знаряддя і предмети виробничої, трудової діяльності людей; основні засоби (виробничі будівлі, споруди, машини, устаткування, інструменти, прилади) і обігові кошти (сировина, матеріали, енергія, малоцінний інвентар), використовувані у виробництві; все, що створене людьми і використовується ними у виробничій діяльності.

#### *E*

*Ефективність інновацій* – підсумкова величина, що визначається здатністю інновацій зберігати певну кількість трудових, матеріальних та фінансових ресурсів в розрахунку на одиницю створюваних продуктів, технічних систем, структур тощо; суттєво підвищувати продуктивність праці працівників; вносити кардинальні зміни в якісні характеристики продукції; покращувати соціальні показники розвитку країни та ін.

*Інвестиції* – це фінансові та матеріальні ресурси, а також усі види майнових і

інтелектуальних цінностей, які вкладаються в об'єкти інноваційної діяльності з метою одержання економічного або соціального ефекту.

*Інноваційна діяльність –* заплановані комплексні заходи наукового, технічного, технологічного, організаційного змісту, що їх здійснюють відповідні фахівці організації і які спрямовані на розробку, впровадження та комерціалізацію інновацій.

*Інноваційний процес* – це процес створення, поширення та втілення новації, яка задовольняє нові суспільні потреби.

*Інноваційні проекти* – це складні програми, створені для впровадження технічних, технологічних або інших новацій, що їх здійснюють наукові та проектні заклади в певний проміжок часу.

*Інноваційний цикл* – це коло інноваційних процесів, новацій, нововведень, які реалізовуються у системі певного технологічного укладу, забезпечуючи прогресивний розвиток суспільства.

*Інновація* – це теж нововведення, але таке, яке створило нову виробничу функцію, привело до якісних змін у виробництві, викликало не тільки технічний, економічний чи соціальний ефект, а найголовніше – комерційний ефект, має певне історичне значення тощо.

#### *К*

*Конкуренція* – боротьба між товаровиробниками за вигідніші умови виробництва та збуту товару.

*Конкурентоспроможність –* властивість (сукупність властивостей) товару та його сервісу, яка характеризується ступенем реального або потенційного задоволення ним конкретної потреби, порівняно з аналогічними товарами, представленими на цьому ринку.

#### *М*

*Майбутня вартість грошей* – це сума інвестованих у цей час коштів, в яку вони перетворяться через певний період часу з урахуванням певної ставки процента.

#### *О*

*Окупність нововведення* – показник ефективності реалізації інноваційного проекту, визначений як період часу від дослідження і до моменту, коли прибуток з продажу інновацій покриє всі затрати на дослідження.

*Організація виробництва* – комплекс заходів щодо ефективного поєднання процесів живої праці з матеріальними елементами виробництва, які здійснюються з метою виконання завдань із встановленими якісними показниками при раціональному використанні ресурсів.

#### *Р*

*Ризик* – це ймовірність втрати підприємством частини своїх ресурсів, недоодержання доходів або появи додаткових витрат внаслідок здійснення певної діяльності.

#### *С*

*Собівартість продукції* – це виражені в грошовій формі витрати на споживані під час виготовлення продукції засоби виробництва, оплату праці робітників, послуги інших підприємств, витрати на реалізації продукції, а також витрати на управління й обслуговування виробництва*.*

*Строк окупності інвестицій* – це кількість років, за які інвестор поверне вкладений капітал.

*Теперішня вартість грошей* – це сума майбутніх грошових надходжень, зведених з урахуванням певної процентної ставки (так званої «дисконтної ставки») до теперішнього періоду.

*Технологія* – спосіб перетворення вхідних елементів (матеріалів, сировини, інформації тощо) на вихідні (продукти, послуги).

#### **ЛІТЕРАТУРА**

<span id="page-52-0"></span>1. Боярко І. М. Інвестиційний аналіз : навч. посіб. / І. М. Боярко, Л. Л. Гриценко. – К. : Центр учбової літератури, 2011. – 400 с.

2. Галузева угода на 2008–2009 роки між Міністерством промислової політики України, Фондом державного майна України. ‒ [Електронний ресурс]. – Режим доступу : [http://industry.kmu.gov.ua/control/uk/publish/](http://industry.kmu.gov.ua/control/uk/publish/%20article;jsessionid=B008C652071C3520E32F54CAD211288F?art_id=58704&cat_id=42652)  [article;jsessionid=B008C652071C3520E32F54CAD211288F?art\\_id=58704&ca](http://industry.kmu.gov.ua/control/uk/publish/%20article;jsessionid=B008C652071C3520E32F54CAD211288F?art_id=58704&cat_id=42652)  $t$  id=42652. – Назва з екрана.

3. Гетьман О. О. Економіка підприємства: навчальний посібник для студентів вищих навчальних закладів / О. О. Гетьман, В. М. Шаповал. – Київ : Центр навчальної літератури, 2006. – 488 с.

4. Дудар Т. Г. Інноваційний менеджмент : навч. посіб. / Т. Г. Дудар, В. В. Мельниченко. – К. : Центр учбової літератури, 2009. – 256 с.

5. Закон України «Про оплату праці» від 24.03.1995, № 108/95-ВР. [Електронний ресурс]. – Режим доступу : <http://zakon2.rada.gov.ua/> laws/show/108/95-вр.

6. Ілляшенко С. М. Інноваційний менеджмент : підручник / Ілляшенко С. М. – Суми : ВТД «Університетська книга», 2010. – 334 с

7. Ілляшенко С. М. Товарна інноваційна політика : підручник / С. М. Ілляшенко, Ю. С. Шипуліна. – Суми : ВТД «Університетська книга»,  $2007 - 281$  c.

8. Кавецький В. В. Економічне обґрунтування інноваційних рішень : навчальний посібник / В. В. Кавецький, І. В. Причепа, Л.О. Нікіфорова − Вінниця : ВНТУ, 2016. − 132 с.

9. Кавецький В. В. Економічне обґрунтування інноваційних рішень. Практикум : навч. посіб. / Кавецький В. В., Козловський В. О., Причепа І. В. − Вінниця : ВНТУ, 2016. − 113 с.

10. Кавецький В. В. Економічне обґрунтування інноваційних рішень в машинобудуванні : навч. посіб. / В. В. Кавецький, В. О. Козловський − Вінниця : ВНТУ, 2016. − 100 с.

11. Кардаш В. Я. Товарна інноваційна політика : підручник / Кардаш В. Я., Павленко І. А., Шафалюк О. К. – К. : КНЕУ, 2002. – 266 с.

12. Інноваційний менеджмент : [навчальний посібник] / В. О. Козловський , А. О. Азарова, О. Й. Лесько, М. І. Небава. – Вінниця : ВНТУ, 2012. – 130 с.

13. Козловський В. О. Техніко-економічні обґрунтування та економічні розрахунки в дипломних проектах і роботах : навчальний посібник / В. О. Козловський. – Вінниця : ВДТУ, 2003. – 75 с.

14. Краснокутська Н. В. Інноваційний менеджмент : навч. посібник / Краснокутська Н. В. – К. : КНЕУ, 2003. – 504 с.

15. Методичні вказівки до виконання курсової роботи «Організація і планування виробничої дільниці» з дисципліни «Організація і планування

виробництва» для студентів спеціальності «Менеджмент організацій» / Уклад. : В. В. Кавецький, В. О. Козловський ; вид. 3-те перероб. і доп. – Вінниця : ВНТУ, 2009. – 80 с.

16. Методичні вказівки до оформлення курсових проектів (робіт) у Вінницькому національному технічному університеті / Уклад. Г. Л. Лисенко, А. Г. Буда, Р. Р. Обертюх. – Вінниця : ВНТУ, 2006. – 60 с.

17. Микитюк П. П. Інноваційний менеджмент : навчальний посібник. – Тернопіль : Економічна думка, 2006. – 295 с.

18. Оснач О. Ф. Промисловий маркетинг : підруч. для студ. вищ. навч. закл. / О. Ф. Оснач, В. П. Пилипчук, Л. П. Коваленко. – К. : Центр учбової літератури, 2009. – 364 с.

19. Скібіцький О. М. Інноваційний та інвестиційний менеджмент : навч. посіб. для студ. вищ. навч. закл. / Скібіцький О. М. – К. : Центр учбової літератури, 2009. – 408 с.

20. Харів П. С. Інноваційна діяльність підприємства та економічна оцінка інноваційних процесів / Харів П. С. – Тернопіль : «Економічна думка», 2003. – 326 с.

21. Шкварчук Л. О. Ціноутворення : підручник / Шкварчук Л. О. – К. : Кондор. – 2006. – 460 с.

#### **Додаток А Титульний лист курсової роботи**

<span id="page-54-0"></span>Вінницький національний технічний університет Факультет менеджменту і інформаційної безпеки Кафедра економіки підприємства і виробничого менеджменту

## КУРСОВА РОБОТА

з дисципліни «Управління інноваціями»

на тему

![](_page_54_Picture_155.jpeg)

м. Вінниця – 20\_\_ рік

#### **Додаток Б**

#### <span id="page-55-0"></span>Бланк індивідуального завдання курсової роботи

#### Міністерство освіти і науки України Вінницький національний технічний університет Факультет менеджменту і інформаційної безпеки

![](_page_55_Picture_857.jpeg)

#### **ІНДИВІДУАЛЬНЕ ЗАВДАННЯ**

до курсової роботи з дисципліни «Управління інноваціями»

Студенту групи Ф-ту Тема дослідження

 $\_$  , and the set of the set of the set of the set of the set of the set of the set of the set of the set of the set of the set of the set of the set of the set of the set of the set of the set of the set of the set of th

**Параметр Варіант Прогнозування витрат на проведення досліджень пов'язаних з інноваційними розробками** Посада дослідника-новатора 1 2 3 4 5 6 7 8 9 10 11 12 Тривалість досліджень, дн.<br>Робота робітника-дослідника<br>1 2 3 4 5 6 7 8 9 10 11 12 Робота робітника-дослідника<br>Привалість виконання роботи году по послідника при 11 2 3 4 5 6 7 8 9 10 11 Тривалість виконання роботи, год.<br>Розряд роботи робітника-лослідника<br>1 2 3 4 5 6 7 8 9 10 11 12 Розряд роботи робітника-дослідника 1 2 3 4 5 6 7 8 9 10 11 12 Матеріали для проведення досліджень 1 2 3 4 5 6 7 8 9 10 11 12 Комплектуючі для проведення досліджень 1 2 3 4 5 6 7 8 9 10 11 12 Спецустаткування (придбане) 1 2 3 4 5 6 7 8 9 10 11 12 Основні фонди (наявні) 1 2 3 4 5 6 7 8 9 10 11 12 **Елементи організаційної підготовки виробництва до випуску інноваційного продукту** Характеристика операцій 1 2 3 4 5 6 7 8 9 10 11 12 Обсяг виробництва (по рокам) 1 2 3 4 5 6 7 8 9 10 11 12 **Розрахунок величини прямих інвестицій на підготовку виробництва інноваційного продукту** Посада розробника-організатора виробництва 1 2 3 4 5 6 7 8 9 10 11 12 Тривалість розробки, дн. 1 2 3 4 5 6 7 8 9 10 11 12 Робота робітника-організатора виробництва  $\begin{array}{|c|c|c|c|c|c|c|c|}\n1 & 2 & 3 & 4 & 5 & 6 & 7 & 8 & 9 & 10 & 11 & 12 \\
\hline\n\end{array}$ Тривалість виконання роботи, год 1 2 3 4 5 6 7 8 9 10 11 12 Розряд роботи робітника-організатора 1 2 3 4 5 6 7 8 9 10 11 12 Характеристика робочих місць (обладнання) 1 2 3 4 5 6 7 8 9 10 11 12 **Розрахунок виробничої собівартості одиниці інноваційного продукту** Матеріали на виготовлення продукції 1 2 3 4 5 6 7 8 9 10 11 12 Комплектуючі на виготовлення продукції 1 2 3 4 5 6 7 8 9 10 11 12 **Оцінювання ефективності інноваційного проекту** Ставка дохідності<br>
1 2 3 4 5 6 7 8 9 10 11 12<br>
Річна кредитна ставка<br>
1 2 3 4 5 6 7 8 9 10 11 12 Річна кредитна ставка 1 2 3 4 5 6 7 8 9 10 11 12 <u>Рівень дохідності інвестицій 1 2 3 4 5 6 7 8 9 10 11 12</u> Частка операційних витрат 1 2 3 4 5 6 7 8 9 10 11 12 Частка кредитного капіталу 1 2 3 4 5 6 7 8 9 10 11 12 Кількість років дослідження 1 2 3 4 5 6 7 8 9 10 11 12

*Література:* Методичні вказівки до виконання курсової роботи з дисципліни «Управління інноваціями» для студентів спеціальності 073 – менеджмент / Уклад. В. В. Кавецький, В. О. Козловський. – Вінниця: ВНТУ, 2018. – 60 с.

Завдання видано <sup>"</sup>, да 20 р.

Керівник Завдання отримав

#### **Додаток В**

#### Витяг з Галузевої угоди

<span id="page-56-0"></span>Таблиця В.1 – Мінімальні коефіцієнти співвідношень місячних тарифних ставок робітників першого розряду з нормальними умовами праці виробничих об'єднань і підприємств до законодавчо встановленого розміру мінімальної заробітної плати

![](_page_56_Picture_223.jpeg)

Таблиця В.2 – Міжкваліфікаційні співвідношення для встановлення тарифних ставок робітникам

![](_page_56_Picture_224.jpeg)

Таблиця В.3 – Окремі мінімальні коефіцієнти міжпосадових співвідношень місячних посадових окладів керівників, професіоналів і фахівців підприємств до посадового окладу техніка

![](_page_56_Picture_225.jpeg)

Продовження таблиці В.3

![](_page_57_Picture_161.jpeg)

*Примітка.* Мінімальний посадовий оклад техніка без категорії встановлюється на рівні місячної тарифної ставки робітника третього розряду третьої сітки відповідних галузей (Згідно з п. 5.1.2 Галузевої угоди …).

#### **Додаток Г**

#### Початкові дані до виконання курсової роботи

<span id="page-58-0"></span>Таблиця Г.1 – Початкові дані для прогнозування витрат на проведення технічної підготовки інновацій (роботи, виконувані дослідниками та робітниками)

![](_page_58_Picture_434.jpeg)

Таблиця Г.2 – Початкові дані для прогнозування витрат на проведення технічної підготовки інновацій (матеріали, комплектуючі та спецустаткування для проведення дослідних робіт)

![](_page_58_Picture_435.jpeg)

| 3              | 17,08 | 1,9  | 0,65 | 4,27  | 63,50        | $\overline{4}$ | 64,0 | 1              | $\overline{2}$ | 0,65 | 200 | 6,5   | 2            | 2              | 0,86 | 100 |
|----------------|-------|------|------|-------|--------------|----------------|------|----------------|----------------|------|-----|-------|--------------|----------------|------|-----|
| $\overline{4}$ | 40,72 | 12,3 | 4,25 |       | 10,18 190,20 | $\overline{2}$ | 15,0 | $\overline{4}$ | 5              | 1,2  | 120 | 240,0 | 1            | 20             |      |     |
| 5              | 27,72 | 3,7  | 0,7  | 6,93  | 155,10       | 5              | 12,0 | 3              | 5              | 2,4  | 80  | 3,2   | 3            | $\overline{2}$ | 0,75 | 120 |
| 6              | 31,63 | 2,5  | 0,25 | 7,91  | 111,60       | 3              | 45,5 | $\overline{2}$ | 2              | 0,75 | 65  | 10,0  | 2            | 5              | 2,5  | 60  |
| 7              | 30,82 | 9,7  | 1,25 | 7,71  | 148,40       | $\overline{4}$ | 50,0 | 3              | 5              | 0,8  | 260 | 80,0  | $\mathbf{1}$ | 20             |      |     |
| 8              | 24,52 | 3,4  | 0,5  | 6,13  | 90,80        | $\overline{3}$ | 28,5 | 4              | $\overline{2}$ | 5,6  | 90  | 18,0  | 2            | 5              | 5,6  | 90  |
| 9              | 45,66 | 1,2  | 0,2  | 11,42 | 28,90        | $\overline{2}$ | 42,0 | $\overline{2}$ | 2              | 7,2  | 160 | 4,5   | 3            | 2              | 0,25 | 150 |
| 10             | 30,41 | 1,5  | 0,5  | 7,60  | 84,90        | 5              | 54,5 | 1              | 5              | 4,6  | 220 | 100,0 | 1            | 20             | -    |     |
| 11             | 5,25  | 8,8  | 0,8  | 1,31  | 169,70       | 4              | 80,0 | $\overline{2}$ | 5              | 11,3 | 70  | 12,5  | 1            | 5              | 7,2  | 70  |
| 12             | 28,43 | 10,0 | 1,2  | 7,11  | 116,50       | 3              | 38,0 | $\overline{c}$ | $\overline{2}$ | 12,4 | 170 | 7,5   | 3            | 2              | 0,65 | 110 |

Продовження таблиці Г.2

Таблиця Г.3 – Початкові дані до розрахунку елементів організаційної підготовки виробництва та виробничої собівартості

|                |                   | продукцію                     | Матеріали на        |                          | Комплек-<br>туючі    |                |                           | Характеристика<br>робочих місць<br>(обладнання) |                 | Характери-<br>стика<br>операцій |                              |                   | Обсяг виробництва<br>(по роках),<br>тис. шт. |                                 |                                  |
|----------------|-------------------|-------------------------------|---------------------|--------------------------|----------------------|----------------|---------------------------|-------------------------------------------------|-----------------|---------------------------------|------------------------------|-------------------|----------------------------------------------|---------------------------------|----------------------------------|
| Варіант        | Ціна за 1 кг, грн | $\mathbf{E}$<br>Норма витрат, | Маса відходів,<br>E | відходів,<br>грн<br>Ціна | Ціна одиниці,<br>грн | Кількість, шт. | Ціна одиниці,<br>тис. грн | Площа робочого<br>місця, м $^2$                 | Потужність, кВт | операції, год<br>Тривалість     | Розряд роботи<br>на операції | $1-\tilde{a}$ pix | $\rm pix$<br>$2-\tilde{h}$                   | $\rm pix$<br>$3 - \frac{1}{11}$ | $\dot{\rm p}$<br>$4 - \check{h}$ |
| $\mathbf{1}$   | 41,32             | 10,0                          | 2,2                 | 1,93                     | 197,10               | $\overline{3}$ | 20,5                      | 5,4                                             | 5,4             | 0,93                            | $\overline{3}$               | 9,2               | 9,4                                          | 9,7                             | 9,6                              |
| $\overline{2}$ | 24,52             | 6,5                           | 1,3                 | 7,71                     | 176,20               | $\overline{2}$ | 40,5                      | 6,8                                             | 4,8             | 1,52                            | $\overline{4}$               | 10,0              | 10,2                                         | 10,5                            | 10,4                             |
| 3              | 27,93             | 13,1                          | 1,2                 | 10,33                    | 182,50               | $\overline{4}$ | 80,0                      | 9,0                                             | 2,5             | 1,22                            | 5                            | 11,5              | 11,7                                         | 12                              | 11,9                             |
| 4              | 45,66             | 8,2                           | 2,15                | 6,13                     | 114,10               | $\overline{2}$ | 120,0                     | 10,2                                            | 6,4             | 1,96                            | 6                            | 9,8               | 10                                           | 10,3                            | 10,2                             |
| 5              | 18,83             | 1,9                           | 0,65                | 6,98                     | 12,80                | 4              | 260,0                     | 12,4                                            | 5,3             | 0,48                            | $\overline{7}$               | 12,5              | 12,7                                         | 13                              | 12,9                             |
| 6              | 30,41             | 12,7                          | 1,7                 | 11,42                    | 32,90                | 3              | 60,5                      | 6,4                                             | 8,6             | 0,32                            | 8                            | 14,0              | 14,2                                         | 14,5                            | 14,4                             |
| 7              | 49,21             | 12,3                          | 4,25                | 4,71                     | 121,25               | 3              | 170,0                     | 4,8                                             | 4,5             | 0,12                            | 5                            | 15,0              | 15,2                                         | 15,5                            | 15,4                             |
| 8              | 5,25              | 13,3                          | 1,3                 | 1,60                     | 169,70               | $\overline{2}$ | 200,0                     | 5,0                                             | 2,3             | 0,05                            | 6                            | 12,0              | 12,2                                         | 12,5                            | 12,4                             |
| 9              | 8,15              | 3,7                           | 0,7                 | 2,30                     | 90,80                | $\overline{4}$ | 100,0                     | 8,2                                             | 1,6             | 0,83                            | 7                            | 14,5              | 14,7                                         | 15                              | 14,9                             |
| 10             | 4,40              | 9,5                           | 1,5                 | 1,31                     | 111,60               | $\overline{3}$ | 70,0                      | 7,6                                             | 5,5             | 1,64                            | 3                            | 16,0              | 16,2                                         | 16,5                            | 16,4                             |
| 11             | 11,50             | 2,5                           | 0,25                | 2,04                     | 190,20               | $\overline{4}$ | 140,0                     | 9,5                                             | 6,0             | 1,03                            | $\overline{4}$               | 7,5               | 7,7                                          | 8                               | 7,9                              |
| 12             | 12,85             | 5,8                           | 0,75                | 1,10                     | 52,10                | $\overline{2}$ | 185,0                     | 6,0                                             | 7,8             | 1,18                            | 8                            | 8,0               | 8,2                                          | 8,5                             | 8,4                              |

Таблиця Г.4 – Початкові дані до розрахунку величини прямих інвестицій на підготовку виробництва (роботи виконувані з організації виробництва)

![](_page_60_Picture_520.jpeg)

Таблиця Г.5 – Початкові дані для проведення оцінювання ефективності інноваційного проекту

![](_page_60_Picture_521.jpeg)

#### *Навчальне видання*

## Методичні вказівки до виконання курсової роботи з дисципліни «Управління інноваціями» для студентів спеціальності 073 – Менеджмент

Укладачі: Вячеслав Валерійович Кавецький Володимир Олександрович Козловський

Рукопис оформлено В. Кавецьким

Редактор Т. Старічек

Оригінал-макет виготовлено О. Ткачуком

Підписано до друку 04.05.2018 р. Формат 29,7×42¼. Папір офсетний. Гарнітура Times New Roman. Друк різографічний. Ум. друк. арк. 3,66. Наклад 40 (1-й запуск 1–20) пр. Зам. № 2018-077.

Видавець та виготовлювач інформаційний редакційно-видавничий центр. ВНТУ, ГНК, к. 114. Хмельницьке шосе, 95, м. Вінниця, 21021. Тел. (0432) 65-18-06. **press.vntu.edu.ua**; *E-mail*: kivc.vntu@gmail.com. Свідоцтво суб'єкта видавничої справи

серія ДК № 3516 від 01.07.2009 р